## iDrive Programming Language Final Project Report (for COMS W4115)

Parag Jain pj2171@columbia.edu

## **Contents**

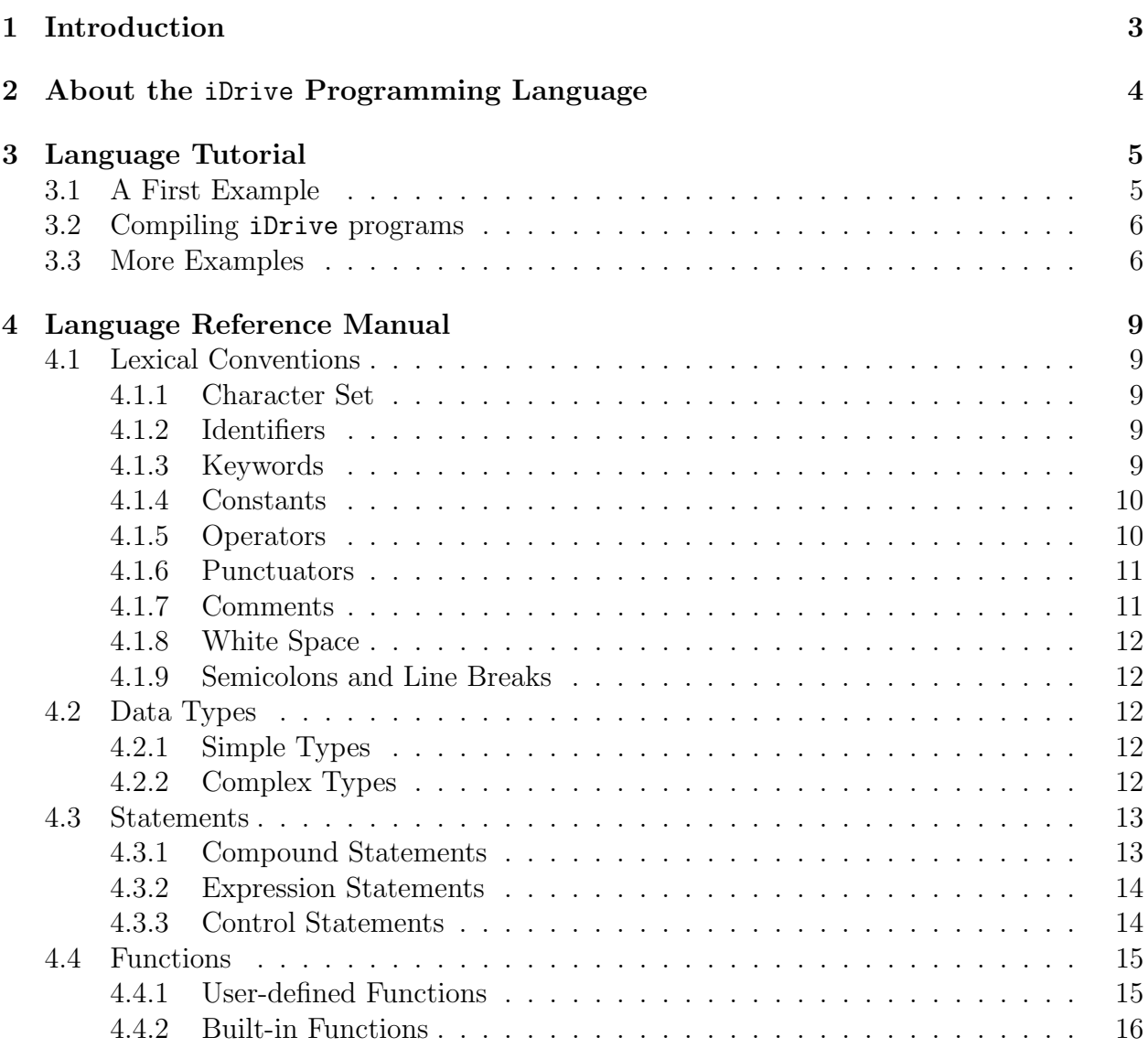

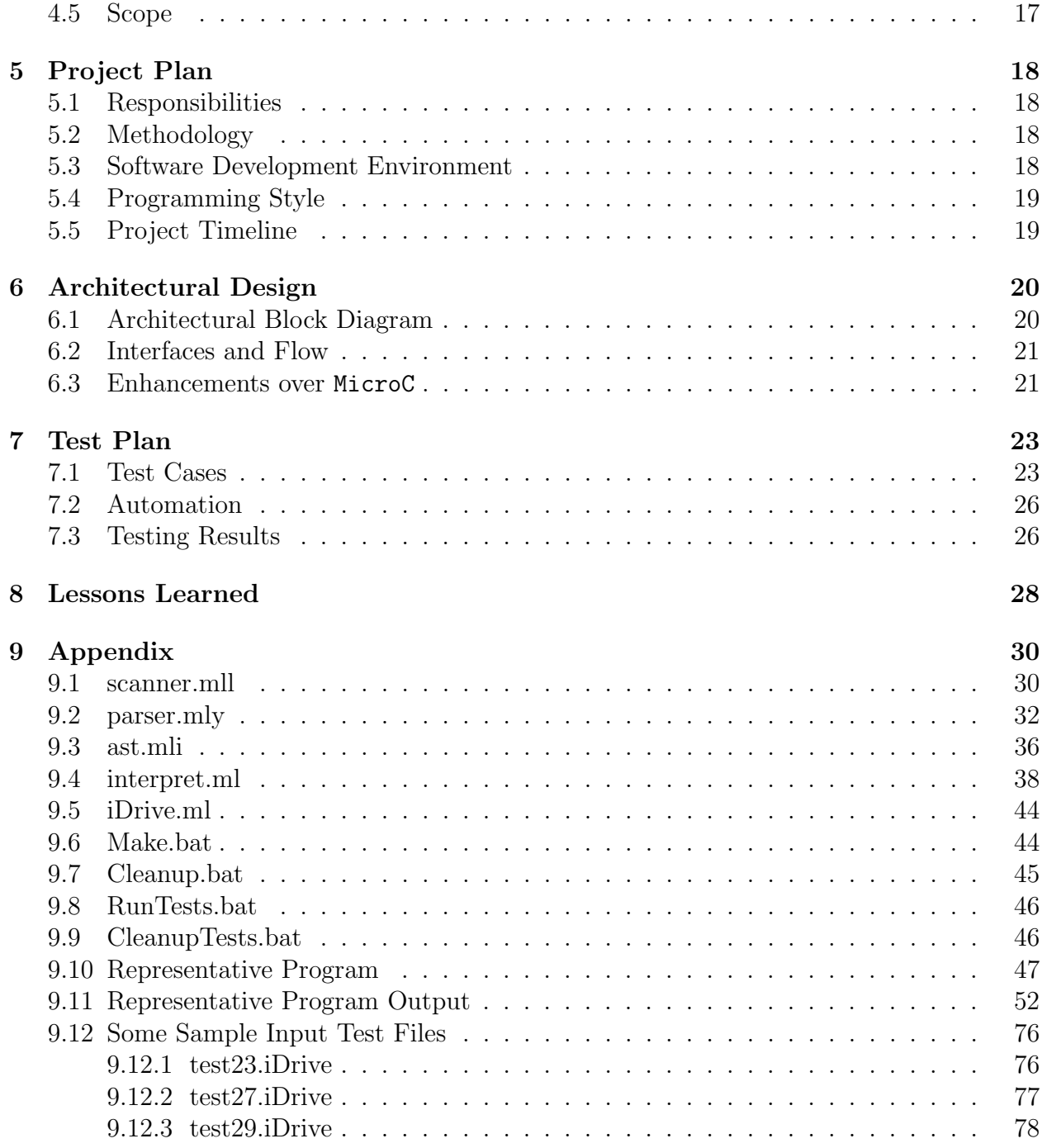

# <span id="page-3-0"></span>Chapter 1 Introduction

Cars equipped with a system that is capable of driving from one point to another without input from a human operator have got significant attention from academic, commercial, defense, and government sectors over the past few decades. Early prototypes date as far back as late 1970s, however important progress only came to be seen in the late 2000s through programs like DARPA Grand Challenge competitions and Google Driverless Car project. Some proposed systems depend on infrastructure-based guidance systems; while more advanced systems propose to simulate human perception and decision-making during steering of a car via advanced computer software linked to a range of sensors such as cameras, radar, and GPS. Some of the advantages of "Driverless Cars" include managing traffic flow to increase road capacity, avoid accidents by eliminating driver error, relieving vehicle occupants from driving and navigating chores, transporting loads in dangerous zones such as battlefields, and reducing costs of employing drivers.

## <span id="page-4-0"></span>About the iDrive Programming Language

iDrive is a high level programming language that provides basic constructs to develop algorithms to simulate an environment where cars drive without a need for human intervention. Currently, no such language exists and given the complexity of the paradigm, iDrive is extremely useful since it is specialized to accomplish this challenging task. The primary focus of iDrive is the abstraction and reduction of non-essential or monotonous tasks so that the researchers no longer need to spend time specifying the characteristics of driving and just need to focus on creating intelligent algorithms for developing fully autonomous cars. iDrive provides the researcher with a rich set of tools that may be used intuitively to implement algorithms for driving cars. Every effort has been made to ensure that the language is intuitive and easy to read and understand.

Using iDrive, a program first creates a simple car object and subsequently creates other simple objects including cars, traffic signals, stop signs, and pedestrians, and assigns basic properties which characterize them. In the real world, the program would be made aware of the presence of such objects using advanced computer software linked to a range of sensors such as cameras, radar, and GPS. To simulate such input, the program creates these objects randomly and incrementally. As the car heads toward its destination, the program determines the flow of traffic and outputs the outcome of interactions between the objects.

## <span id="page-5-0"></span>Language Tutorial

iDrive uses a C and Java like syntax. An iDrive program consists of global and local object declarations, function declarations, and the main() function. iDrive supports four simple types - boolean, integer, decimal, and string - and five complex types – object, vehicle, pedestrian, trafficsignal, and stopsign. It has support for built-in expressions that operate on one or more of these types. The functions in iDrive are similar to C and Java and the main() function is the entry point of an iDrive program. The following sections elaborate this in detail.

### <span id="page-5-1"></span>3.1 A First Example

A few variations of a simple "Hello World" program can be used to illustrute how iDrive may be used:

First:

```
/* Hello world program */
function main()
{
print("Hello World!!!");
}
Second:
```

```
/* Hello world program */
```

```
object a(string x);
```

```
function main()
{
a.x = "Hello World!!";
print(a.x);
}
```
#### Third:

```
/* Hello world program */
function main()
{
object a(\text{string } x = "Hello John!!");a.x = "Hello World!!";
printSomething();
}
function printSomething()
{
print(a.x);
}
```
### <span id="page-6-0"></span>3.2 Compiling iDrive programs

An iDrive program consists of a single source code file. Once this file is created, it must be saved with a .iDrive file extension. Using command line, the following statement compiles an arbitrary test.iDrive program and saves the output of the program in a file called test.out:

iDrive test.iDrive > test.out

### <span id="page-6-1"></span>3.3 More Examples

A rather involved example of an iDrive program [RepresentativeProgram.iDrive](#page-47-0) has been included in the appendix. The goal of this program is to safely transport a vehicle object (a car) from its source position to destination position in the presence of other objects like vehicles, pedestrians, traffic signals, and stop signs. Here is a snippet of the [output](#page-52-0) of this program:

Current speed is 0 miles/hr Current position is (0, 0) Destination position is (0, 50) Current heading is North Current distance from destination = 50. miles Current speed increased to 5. miles/hr Current position is (0, 0.0277777777778) Current distance from destination = 49.9722222222 miles ... DECELERATING DUE TO A STOP SIGN UP AHEAD Current speed decreased to 40. miles/hr Current position is (0, 1.47222222222) Current distance from destination = 48.5277777778 miles Current speed decreased to 35. miles/hr Current position is (0, 1.66666666666) Current distance from destination = 48.3333333333 miles ... DECELERATING QUICKLY DUE TO AN UNEXPECTED APPROACHING CAR Current speed decreased to 25. miles/hr Current position is (0, 6.33333333334) Current distance from destination = 43.6666666667 miles Current speed decreased to 5. miles/hr Current position is (0, 6.36111111112) Current distance from destination = 43.6388888889 miles ... DECELERATING DUE TO A TRAFFIC SIGNAL UP AHEAD Current speed decreased to 15. miles/hr Current position is (0, 7.27777777779) Current distance from destination = 42.7222222222 miles Current speed decreased to 10. miles/hr Current position is (0, 7.33333333335) Current distance from destination = 42.6666666667 miles ...

DECELERATING QUICKLY DUE TO AN UNEXPECTED PEDESTRIAN

Current speed decreased to 0. miles/hr Current position is (0, 12.1111111112) Current distance from destination = 37.8888888888 miles

Current speed increased to 5. miles/hr Current position is (0, 12.138888889) Current distance from destination = 37.861111111 miles ...

Approaching destination

Current speed decreased to 40. miles/hr Current position is (0, 49.8333333334) Current distance from destination = 0.1666666666 miles

Current speed decreased to 35. miles/hr Current position is (0, 50.0277777778) Current distance from destination = 0.0277777778 miles

Arrived at destination

## <span id="page-9-0"></span>Language Reference Manual

## <span id="page-9-1"></span>4.1 Lexical Conventions

iDrive uses syntax based on that of C and Java because the idea is to create a development environment that is relatively familiar to those who already know C and Java, hence reducing the learning curve for transitioning to iDrive.

iDrive uses a standard grammar and character set. Characters in the source code are grouped into tokens, which can be identifiers, keywords, operators, punctuators, or string literals. The compiler forms the longest possible token from a given string of characters; tokens end when white space is encountered, or when it would not be possible for the next character to be part of the token.

#### <span id="page-9-2"></span>4.1.1 Character Set

iDrive accepts standard ASCII characters.

### <span id="page-9-3"></span>4.1.2 Identifiers

An identifier is a sequence of letters, digits, and the underscore character and represents the names of user defined variables and functions. All identifiers start with a letter. Identifiers are case sensitive and keywords can not be used as identifiers.

#### <span id="page-9-4"></span>4.1.3 Keywords

Keywords are identifiers that are reserved words in iDrive. They have specific function and can not be used as identifiers. Keywords are case sensitive and valid keywords are:

```
object vehicle pedestrian trafficsignal stopsign
boolean int decimal string
true false
while
for
if else
function
print
random
sqrt
streq
main
```
#### <span id="page-10-0"></span>4.1.4 Constants

A constant is used to set value for an identifier that forms an attribute for an object.

#### Integer constants

Integer constants are represented with whole numbers in decimal format. An integer constant constitutes only of digits; decimal point and exponent are not allowed. A unary - operator is allowed. For example, 4 or -342.

#### Floating point constants

Floating point constants are represented with a whole part, a decimal point and a fractional part. The whole part and the fractional part are made up only of digits. A unary - operator is allowed. For example, 8.1 or -0.42322.

#### String constants

String constants are made up of a sequence of zero or more characters that are enclosed in quotes. For example, "John Smith" or "2".

#### <span id="page-10-1"></span>4.1.5 Operators

Operators are tokens that specify an operation on at least one operand. They are used in expressions, assignments and object dereferencing.

 $\langle \langle = \rangle \rangle = \rangle = \frac{1}{2}$  Relational operators ! && || Logical operators

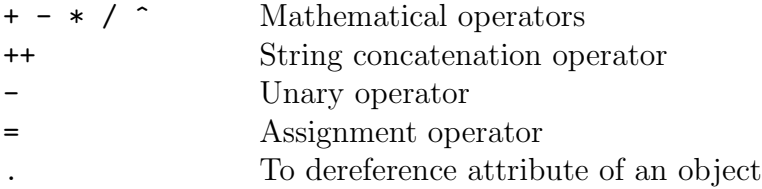

The table below shows the precedence the iDrive compiler uses to evaluate operators. Operators with the highest precedence appear at the top of the table; those with the lowest precedence appear at the bottom. Operators of equal precedence appear in the same row.

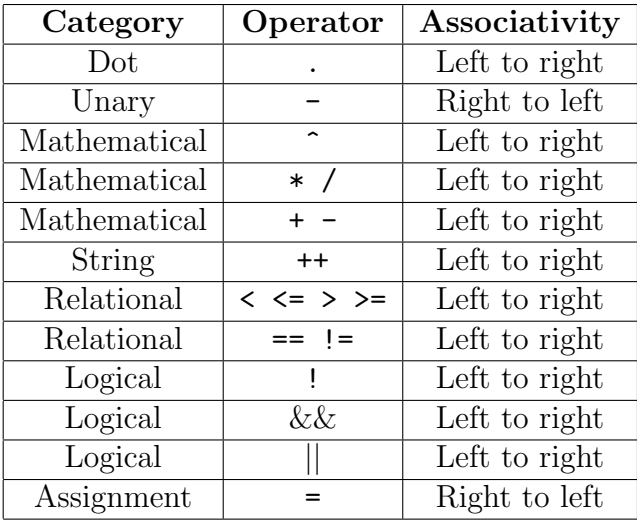

Associativity relates to precedence, and resolves any ambiguity over the grouping of operators with the same precedence. Most operators associate left-to-right, so the leftmost expressions are evaluated first. The assignment operator and the unary operators associate right-to-left.

#### <span id="page-11-0"></span>4.1.6 Punctuators

- '' '' To enclose string constants
- { } To enclose a group of statements in a procedure or function
- ( ) To enclose a group of arguments for a function
- ; To separate a statement from another
- , To separate arguments within a function

#### <span id="page-11-1"></span>4.1.7 Comments

Inline comments begin with the // character sequence and end with a line feed. Alternatively, comments may begin with the opening character sequence  $/*$  and close with the sequence \*/. Comments cannot be nested.

#### <span id="page-12-0"></span>4.1.8 White Space

White space characters which include spaces, tabs, and line feed characters may used to separate keywords, operators, and code tokens in the input but are discarded during parsing.

#### <span id="page-12-1"></span>4.1.9 Semicolons and Line Breaks

Semicolons serve as a statement separator, and line breaks serve as a terminator. Multiple statements may be put on a single line of source code using semicolons in between each statement.

### <span id="page-12-2"></span>4.2 Data Types

#### <span id="page-12-3"></span>4.2.1 Simple Types

These can be defined on their own, or they can serve as attributes within a complex type.

boolean Used to hold true/false data int Used to hold integer data decimal Used to hold decimal data string Used to hold string data

#### <span id="page-12-4"></span>4.2.2 Complex Types

object

An object is used to define a simple object. An object is characterized by one or more user defined fields or attributes holding some data. An object has no predefined attributes. Attributes are all custom and could be added at initialization as well as later in the program. For example,

```
object identifier (int identifier1 = 1, string identifier2 = ''John Smith'',
int identityier3 = 5;
```
or

```
object identifier (int identifier1, string identifier2, int identifier3);
identityier.identifier1 = 1;identityier.identifter2 = ''John Smith'';
identityier.identifier3 = 5;
```
#### vehicle

A vehicle is used to define a car. Similar to object, a vehicle is characterized by one or more user defined fields or attributes holding some data. At this point vehicle has no predefined attributes but such predefined attributes may be introduced in a later version of iDrive.

#### pedestrian

A pedestrian is used to define a pedestrian. Similar to object, a pedestrian is characterized by one or more user defined fields or attributes holding some data. At this point pedestrian has no predefined attributes but such predefined attributes may be introduced in a later version of iDrive.

#### trafficsignal

A trafficsignal is used to define a traffic signal. Similar to object, a trafficsignal is characterized by one or more user defined fields or attributes holding some data. At this point trafficsignal has no predefined attributes but such predefined attributes may be introduced in a later version of iDrive.

#### stopsign

A stopsign is used to define a car stop sign. Similar to object, a stopsign is characterized by one or more user defined fields or attributes holding some data. At this point stopsign has no predefined attributes but such predefined attributes may be introduced in a later version of iDrive.

### <span id="page-13-0"></span>4.3 Statements

Statements are executed in the sequence in which they appear in the code.

#### <span id="page-13-1"></span>4.3.1 Compound Statements

A compound statement, or block, allows a sequence of statements to be treated as a single statement. A compound statement begins with a {, (optionally) contains statements, and ends with a }. For example,

```
{
statement1
statement2
```
... }

#### <span id="page-14-0"></span>4.3.2 Expression Statements

An expression statement can be a combination of operators, identifiers, and literals. Upon evaluation, an expression returns a value. The value type is dependant on the expressions being combined. For example,

```
identityier == ''John Smith''
```
or

```
identityier1 > identifier2.
```
#### <span id="page-14-1"></span>4.3.3 Control Statements

To control a program's flow the following control statements are supported much like in C and Java:

#### while loop

The while loop has the following syntax:

```
while (expression )
{
statement1
statement2
...
}
```
In a while loop, the statements inside the while loop are repeatedly executed as long as expression is true.

#### for loop

The for loop has the following syntax:

```
for (expression1 ; expression2 ; expression3 )
\{
```

```
statement1
statement2
...
}
```
In a for loop, first  $expression1$  is executed. Then the statements inside the for loop are repeatedly executed followed by expression3 as long as expression2 is true.

#### if else condition

The if else statement has the following syntax:

```
if (expression )
{
statement1
statement2
...
}
else
{
statement3
statement4
...
}
```
The statements following the control expression are executed if the value of the control expression is true (nonzero). The statements in the else clause are executed if the control expression is false (zero).

### <span id="page-15-0"></span>4.4 Functions

#### <span id="page-15-1"></span>4.4.1 User-defined Functions

The function keyword is used to define user-defined functions. A function in iDrive does not have a return type and all parameters passed to the function are "passed by value" and the outcome of the function is reflected only on the passed arguments. Functions can access global variables, parameters, and locally declared variables. function has the following syntax:

function *identifier* (parameter1, parameter2, ...)

```
{
statement1
statement2
...
}
```
#### <span id="page-16-0"></span>4.4.2 Built-in Functions

iDrive provides the following built-in functions which may not be redefined.

print

The print function is used to output text to the screen. This function takes a combinations of string constants (elcosed in "") and identifiers (holding some data) as input, resolves the identifiers to text, and outputs the resulting text to the screen. The print statement has the following syntax:

```
print(''My name is '' identifier ''. What is your name?'')
```
random

The random function is used to randomly pick an integer between  $0$  (inclusive) and bound (exclusive). This function takes an integer value for bound as input and outputs a randomly chosen integer. This function is used when the program needs to randomly create objects to interact with the primary vehicle object that is on its way to its destination. The random statement has the following syntax:

random(bound )

sqrt

The sqrt function is used to find the square root of an integer or a decimal. This function takes an integer or decimal value for var as input and outputs the sqaure root of var. This function is used while computing the distance between a vehicle's current position and destination position. The sqrt statement has the following syntax:

 $sqrt(var)$ 

#### streq

The streq function is used to compare two strings. This function takes two strings  $str1$ and str2 as inputs and outputs true if the strings are equal and false otherwise. The streq statement has the following syntax:

streq(str1, str2)

## <span id="page-17-0"></span>4.5 Scope

There are two types of scope – local and global. Identifiers declared within a function are local only to that function and may not be used outside the funtion. Global identifiers are declared outside any functions and may be used anywhere in the program. iDrive follows the standard rules of static scoping.

## <span id="page-18-0"></span>Project Plan

## <span id="page-18-1"></span>5.1 Responsibilities

There were no formal roles and responsibility assignments done since the project was done by one person.

## <span id="page-18-2"></span>5.2 Methodology

The MicroC project was used as a starting point. So work began by analyzing the design and architecture of the MicroC language. Several days were spent brainstorming how this language could be enhanced and transformed into the initial concept of the iDrive language. After spending sometime with MicroC it was decided to considerably trim down the scope of the iDrive language due to time constraints and familiarity with O'Caml. Eventually the project was implemented using an iterative methodology. The idea was to rapidly develop a simple version of iDrive using MicroC and to iteratively improve it in small testable steps. Each iteration was built upon the work done in previous iterations and added some new features in the language. The steps are shown in more detail in the [Project Timeline](#page-19-1) section. Many small unit tests were created to test the features of iDrive – running these gave visibility into what was working and what wasn't. As testing progressed, sometimes implementation details needed to be changed.

### <span id="page-18-3"></span>5.3 Software Development Environment

iDrive was written using Objective Caml Programming Language (O'Caml). OCamlLex Lexical Analyzer (OCamllex) and OCamlYacc Syntactical Analyzer (Ocamlyacc) were used to create the scanner and parser, respectively. The version of O'Caml used for development was 3.11.0.

The project was developed on a Windows XP 32-bit workstation. No source control program was used as this was a one person development effort. A Windows batch file [Make.bat](#page-44-1) was created to compile the source code and another batch file [Cleanup.bat](#page-45-0) was created to perform cleanup chores.

## <span id="page-19-0"></span>5.4 Programming Style

Since the MicroC project was utilized to build iDrive, the programming style of MicroC was used.

## <span id="page-19-1"></span>5.5 Project Timeline

Here is the project timeline:

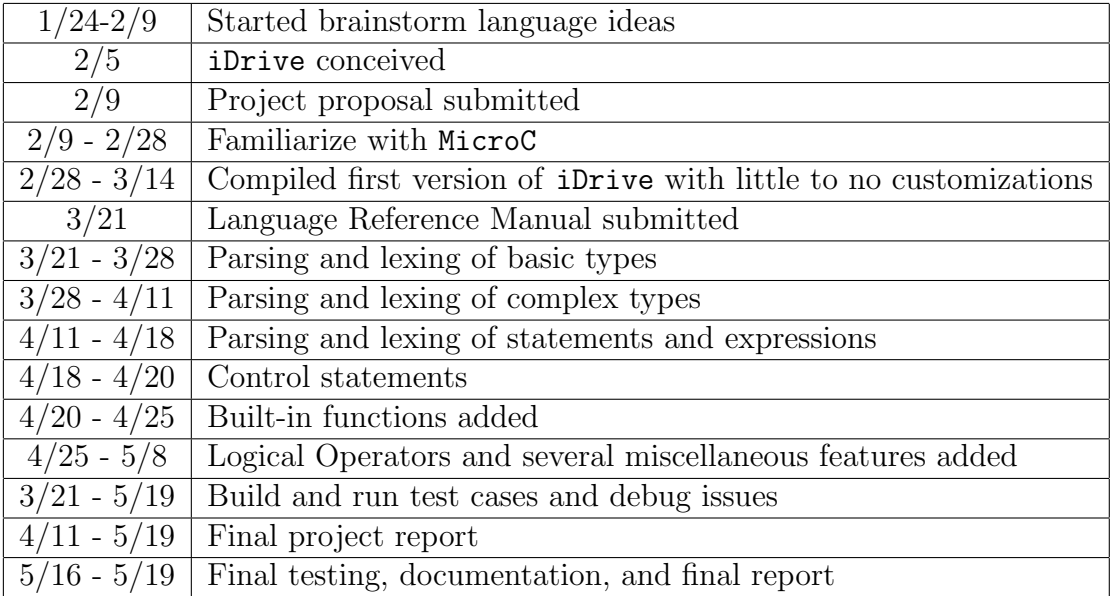

## <span id="page-20-0"></span>Architectural Design

## <span id="page-20-1"></span>6.1 Architectural Block Diagram

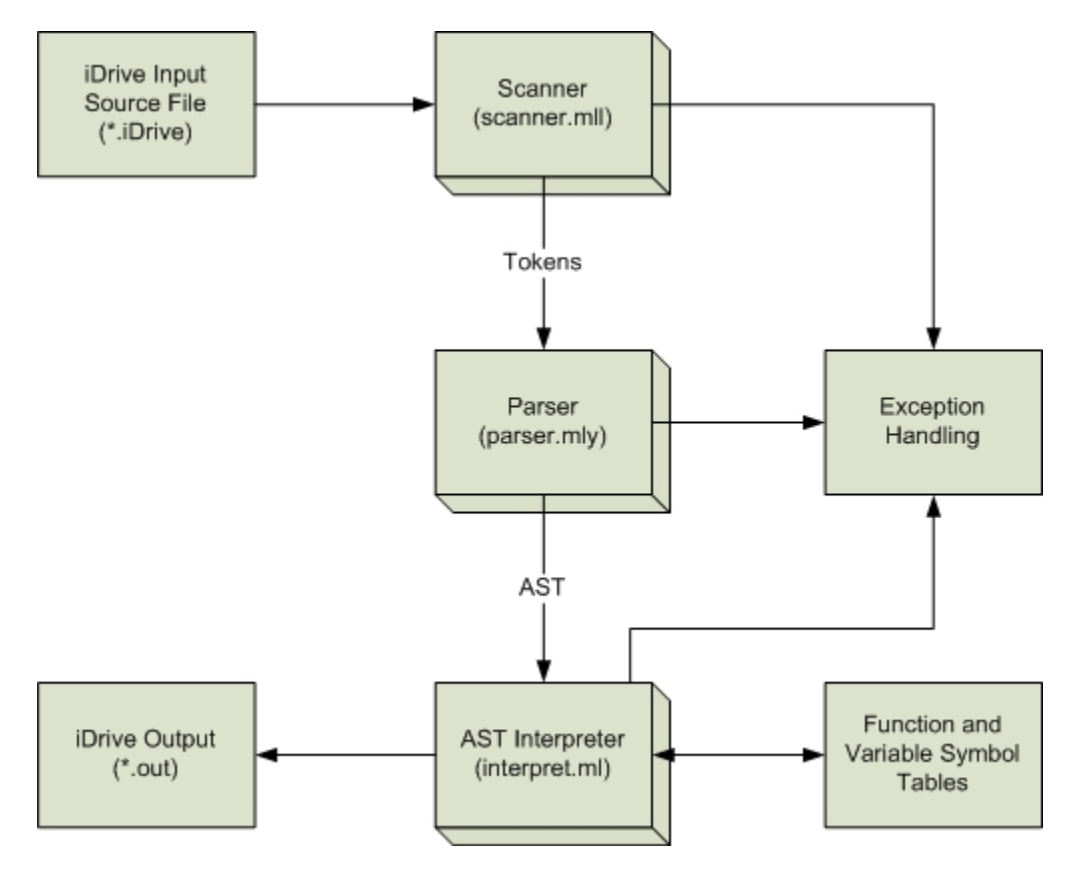

## <span id="page-21-0"></span>6.2 Interfaces and Flow

As shown in the block diagram above, iDrive consists of several components such as the [scanner,](#page-30-1) the [parser,](#page-32-0) the abstract syntax tree (AST), the [AST interpreter,](#page-38-0) and the symbol table. The relationship between these components is depicted in the diagram.

Essentially, the scanner receives the input source file and performs lexical analysis of the input file. The lexical analyzer separates the input character stream and produces a stream of tokens. Irrelevant details such as whitespace and comments are removed at this stage. If any invalid token is captured, an exception is raised.

The parser receives the token stream from the scanner, parses these tokens, and analyzes the structure of the program. It checks whether the program conforms to the grammar of iDrive and generates an abstract syntax tree (AST) for the given source program. If any syntax error is captured, a parsing exception is raised.

The AST interpreter traverses through the AST and creates the symbol tables for funtion and variable declarations. These symbol tables are are checked in order to resolve functions and variables, check data types, and evaluate expressions. For any invalid arguments, it throws appropriate exceptions.

## <span id="page-21-1"></span>6.3 Enhancements over MicroC

The scanner, the parser, and the AST interpreter were substantially enhanced from MicroC to support the requirements of the iDrive language. Support was added in these components for:

- Additional simple types like boolean, decimal, and string
- Complex types like objects, vehicles, pedestrians, traffic signals, and stop signs
- Mathematical operators like exponentiation
- String concatenation
- Logical operators
- User-defined functions
- Several built-in functions to support printing, string comparision, random number generation, and square root operation

Most importantly, a new type of expression rule was introduced in the parser to specially handle the newly introduced objects and their attributes. Lastly, to minimize the complexity of the language due to introduction of new simple types, all object attributes are internally stored in string format. The attributes are converted to decimal format when mathematical operations are performed on them.

# <span id="page-23-0"></span>Chapter 7 Test Plan

A test plan was created to reflect the aspects of the program that were covered in the Language Reference Manual. Most of the test cases were generated while developing the various features of iDrive. Creating tests in this manner allowed to create a test suite that was comprehensive and at the same time ensured the clarity of the manual. While most tests were geared towards validating that a certain piece of funtionality worked, certain tests were designed to fail to make sure that various parts of the system failed properly. Still other tests were composite tests and were designed to test multiple features at once. The test cases used are listed below.

### <span id="page-23-1"></span>7.1 Test Cases

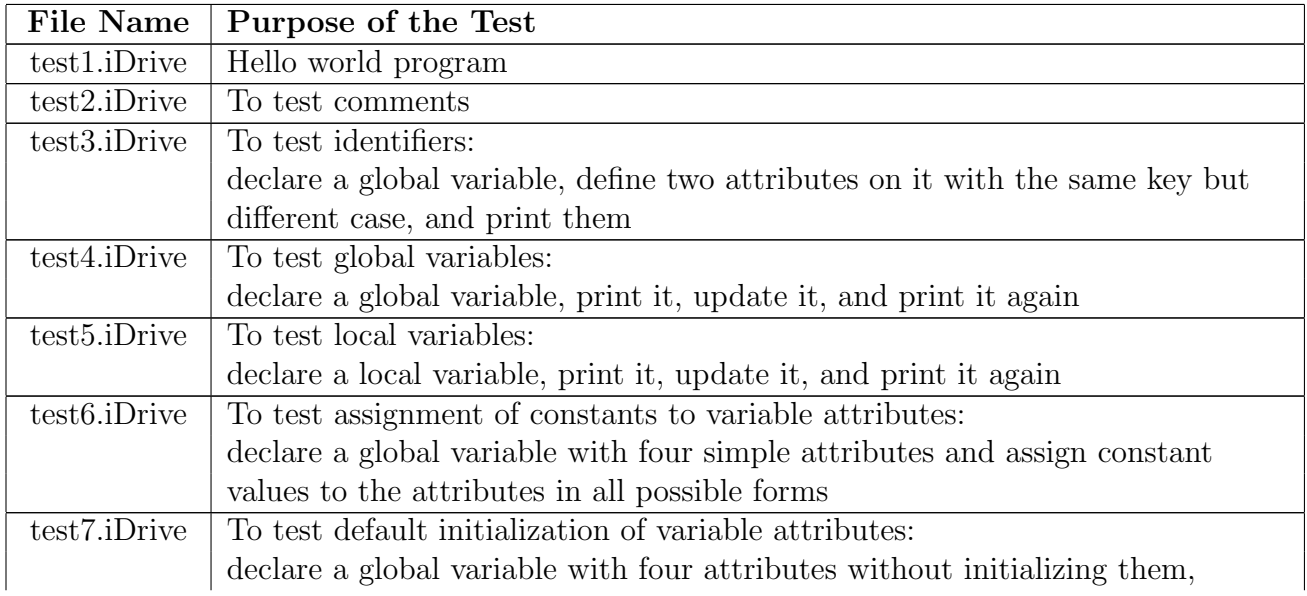

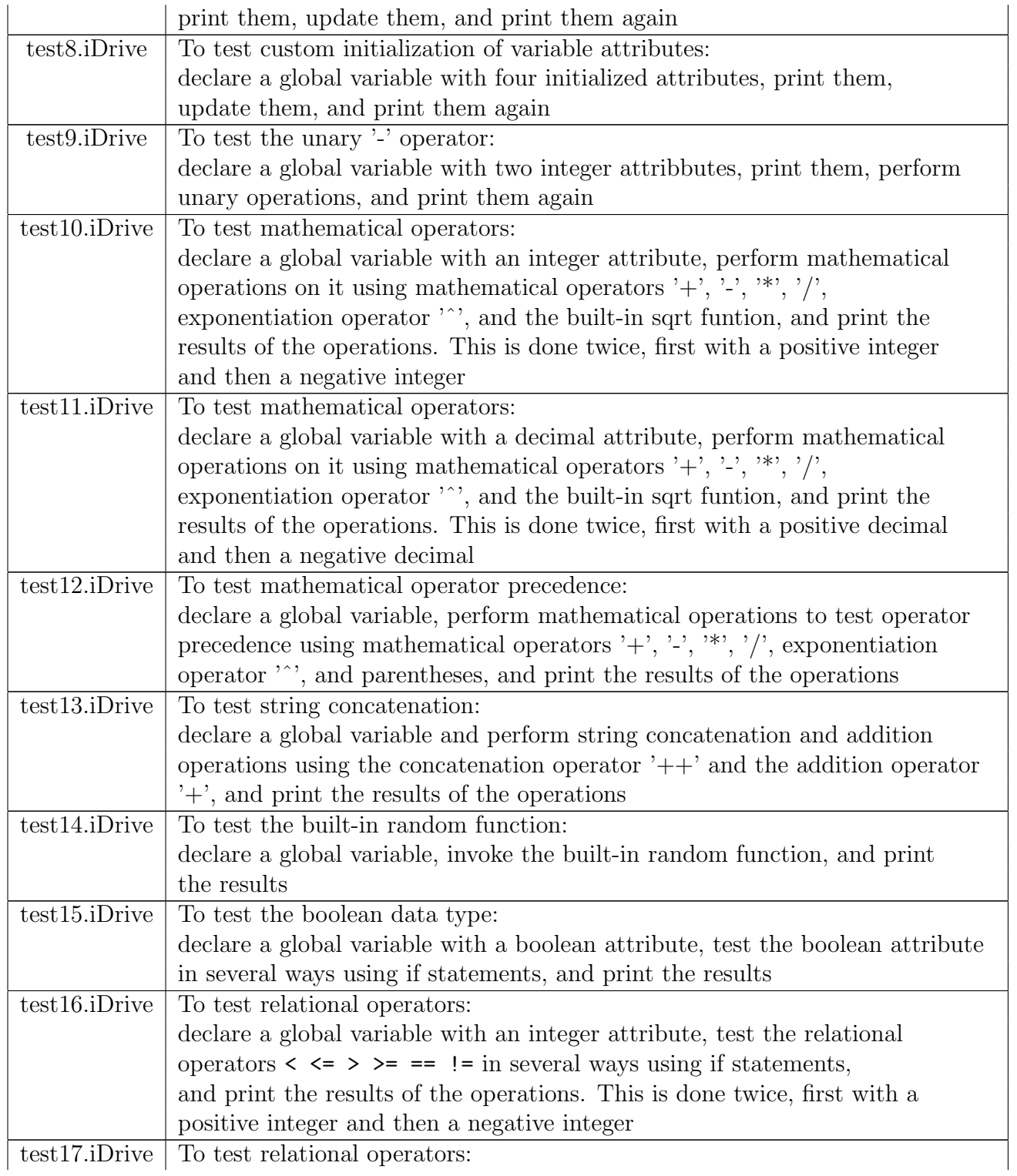

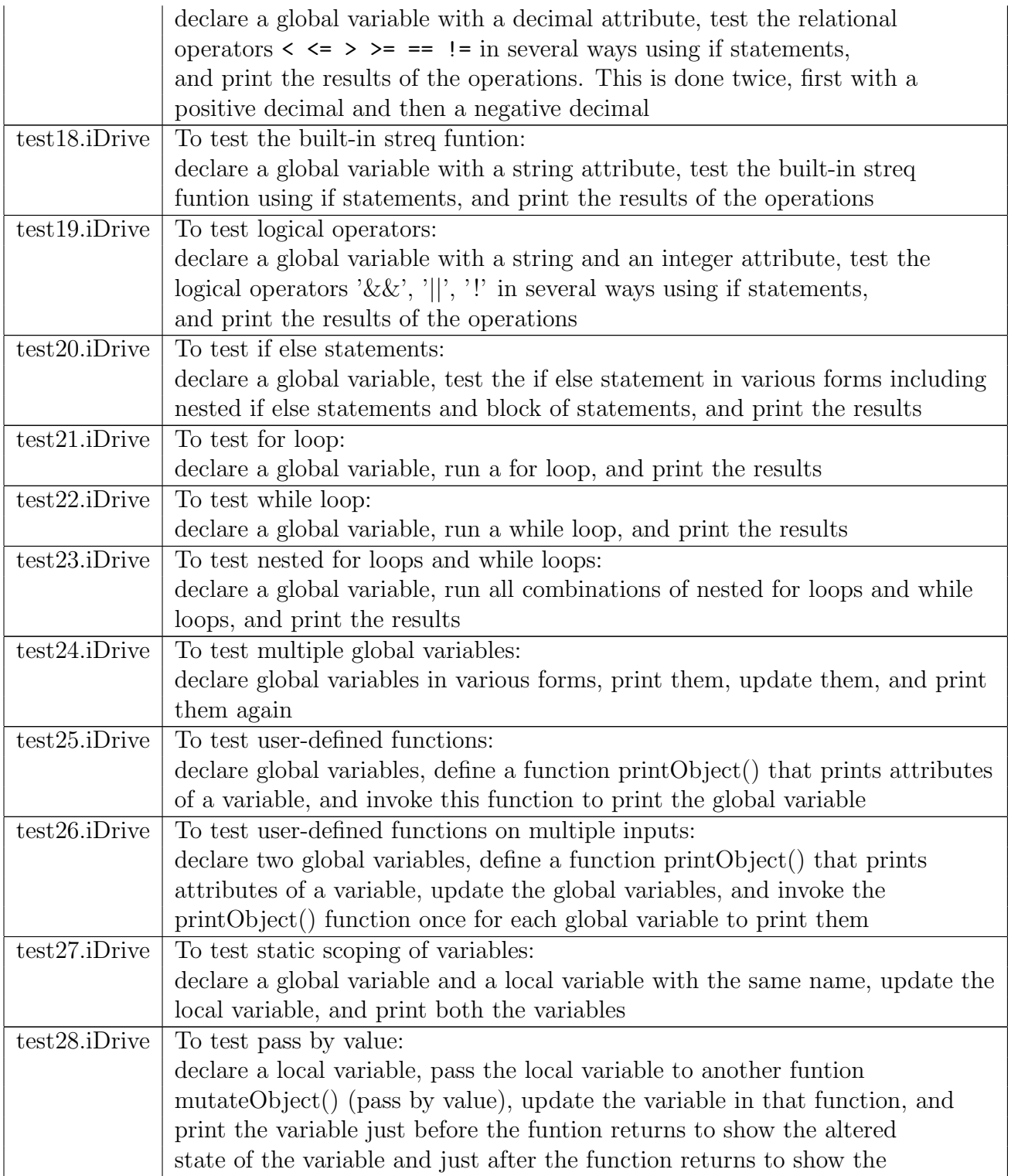

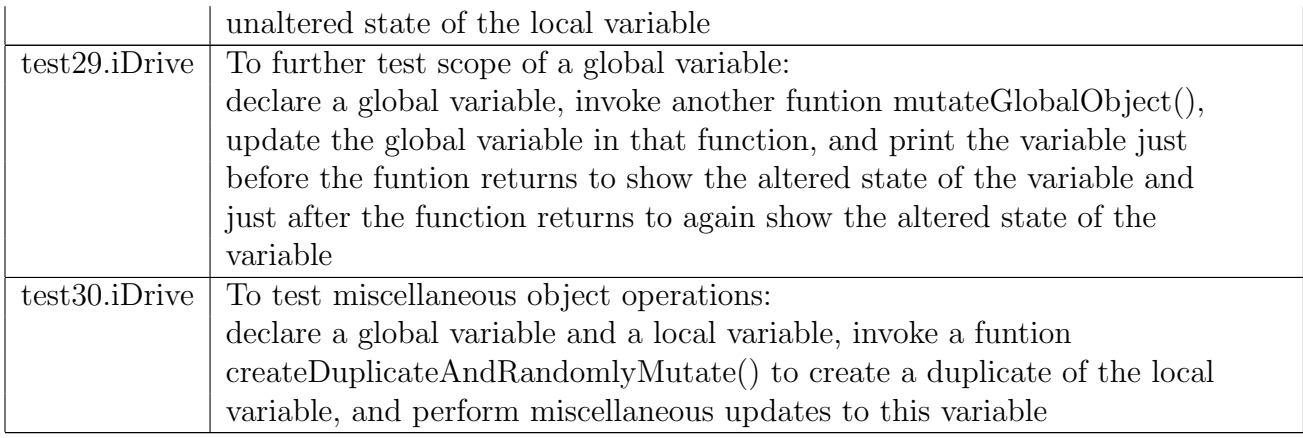

## <span id="page-26-0"></span>7.2 Automation

A Windows batch file [RunTests.bat](#page-46-0) was created to automatically run all the test cases. This batch file ran the iDrive interpreter on all iDrive input source files, saved the output of each test as an output file, and compared it to the expected output file corresponding to that test. Only if the two files matched, was the test was deemed successful. Another batch file [CleanupTests.bat](#page-46-1) was used to perform cleanup of the test output files generated after each regression.

Since these tests only took a few seconds to run, for sometime they were run after each source code compilation. This provided a reasonable assurance that the new code did not break any existing and working features.

## <span id="page-26-1"></span>7.3 Testing Results

The following test results were generated after each run of the test suite:

```
>RunTests.bat
test1 passed
test10 passed
test11 passed
test12 passed
test13 passed
```
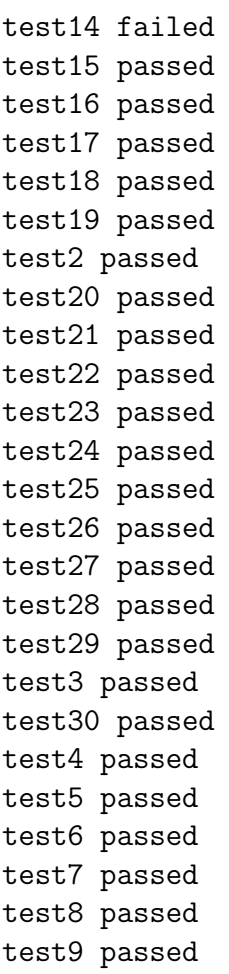

As expected, test14.iDrive failed almost all the time because it tested the built-in random function in iDrive, which randomly generated an integer.

# <span id="page-28-0"></span>Chapter 8 Lessons Learned

My initial project proposal was a little too ambitious especially given the time frame, my familiarity with O'caml, a full-time job, and a single resource working on the project. I believe it was beneficial for me to realize this early on and accordingly change the course of action. I cut down quite a bit from the original scope of the language by eliminating almost all the built-in functions that I had initially proposed. In the end I implemented a lighter version of iDrive instead of the full-fledged "Java-like" iDrive without compromising much functionality and ease of use. The language is now a simple object-oriented language that focuses on simulating an environment where cars drive without a need for human intervention in the presence of other objects like cars, pedestrians, traffic signals, and stop signs.

Despite the fact that I realized early how challenging designing and developing a language could be using O'Caml, I still was unable to get the AST to bytecode compiler to work. I think too much time was spent on understanding O'Caml (and eliminating misunerstandings of the language) and getting the AST interpreter to work even with the slimmed down version of iDrive. The smallest feature of the language sometimes took almost an entire day to implement. If it were not for the MicroC example and the iterative approach of development that I implemented I do not think I could have developed iDrive in the given time. The O'Caml learning curve is just too steep, hence this project work is perhaps best suited for a team of 2-3 individuals. I have in the past collaborated with other CVN students to work on course projects and I feel it would have been beneficial to work as part of a team and having some divison of labor given the extensiveness of the project.

I was not able to master O'Caml like any other new language that I have picked up in the past, nonetheless, I learned that O'Caml is a great language when it comes to creating programming languages because of its strong data type system and the way its functions are created and used. I also learned how simple each layer of indirection within an interpreter can be and how to logically reason and resolve the shift/reduce and reduce/reduce conflicts. The concepts taught in class guided me through every layer in the project.

Creating a test suite early on proved to be extremely helpful. The automated regression tests were invaluable in finding bugs. I found it best to write test cases for new features immediately after the features had been written. This process of adding features and immediately testing provided more assurance that the interpreter is working within expectations.

My advice to others is to get a simple version of the lanaguage working first before delving into complex details. It was very beneficial for me to develop the basic features of the language first. After which it became clear how to expand the language and build up the complexity iteratively. Additionally, I would highly recommend others to get familiar with the syntax of O'Caml very early in the design. I would also advise others to work in a team – I feel this may be the ultimate key to success of this project.

Overall I learned a lot about the inner workings of compilers which I was not aware of earlier. I also learned about the many considerations that go into designing a programming language such as scope, syntax, and structure. Furthermore I enjoyed learning O'Caml – a new and fundamentally very different type of language. I gratefully acknowledge the valuable suggestions and insights provided by the course professor that helped me work on this project.

## <span id="page-30-0"></span>Appendix

## <span id="page-30-1"></span>9.1 scanner.mll

{ open Parser }

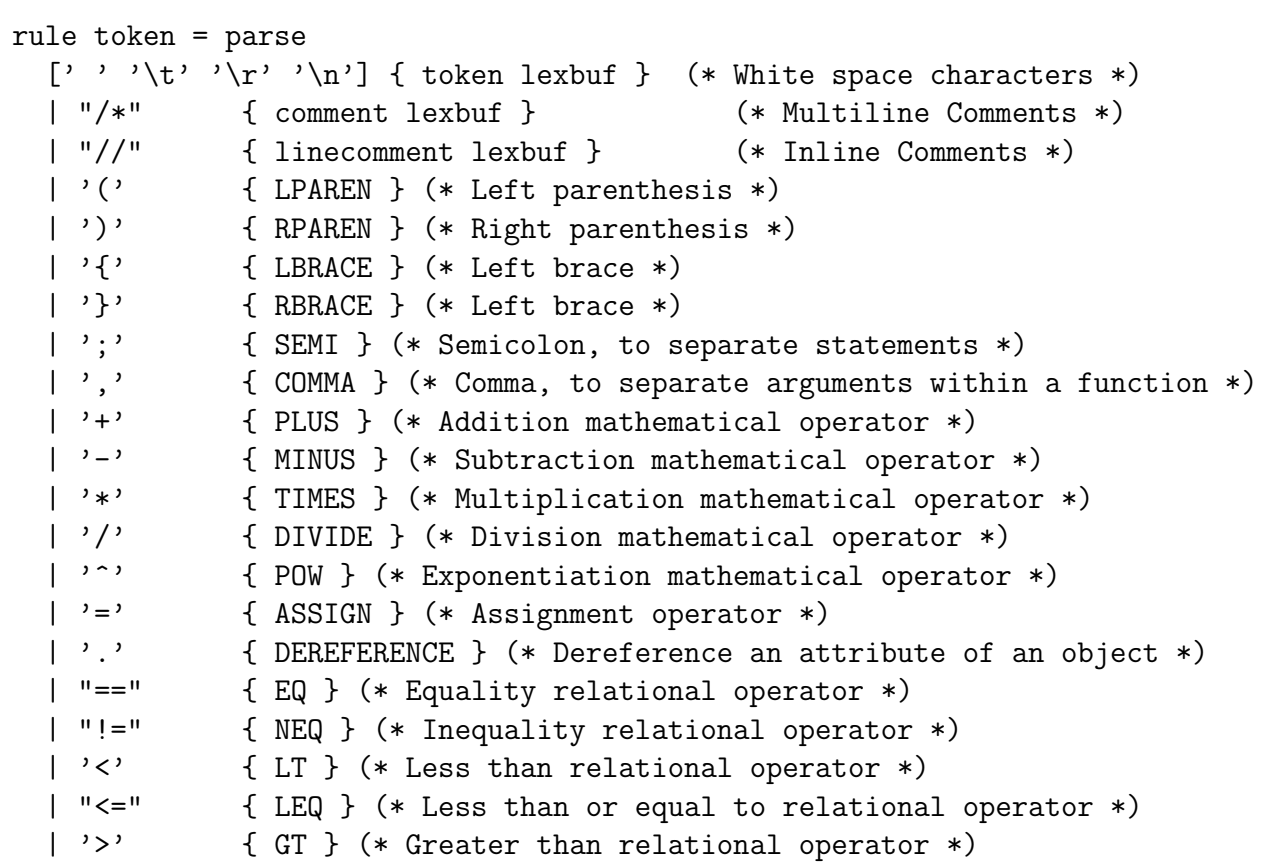

```
| ">=" \{ GEQ \} (* Greater than or equal to relational operator *)<br>| "!" \{ NOT \} (* Not logical operator *)
          { NOT } (* Not logical operator *)
| "&&" { AND } (* And logical operator *)
| "||" { OR } (* Or logical operator *)
| "++" { CONCAT } (* String concatenation operator *)
| "if" \{ IF \} (* If statement *)
| "else" { ELSE } (* Part of if statement *)
| "for" { FOR } (* For loop *)
| "while" { WHILE } (* While Loop *)
| "function" { FUNCTION } (* To declare user-defined funtions *)
| "vehicle" { VEHICLE } (* Vehicle object *)
| "pedestrian" { PEDESTRIAN } (* Pedestrian object *)
| "trafficsignal" { TRAFFICSIGNAL } (* Traffic Signal object *)
| "stopsign" { STOPSIGN } (* Stop sign object *)
| "object" { OBJECT } (* Simple object *)
| "boolean" { BOOLEAN } (* Boolean data type *)
| "int" { INT } (* Interger data type *)
| "decimal" { DECIMAL } (* Float data type *)
| "string" { STRING } (* String data type *)
| "print" { PRINT } (* Built-in print function *)
| "random" { RANDOM } (* Built-in random function *)
| "sqrt" { SQRT } (* Built-in sqrt function *)
| "streq" { STREQ } (* Built-in streq function *)
| "true" as lxm { LITERAL(lxm) } (* Boolean *)
| "false" as lxm { LITERAL(lxm) } (* Boolean *)
| ['0'-'9']+ as lxm { LITERAL(lxm) } (* Integers *)
| ['0'-'9']+ '.' ['0'-'9']* ('e' ('+'|'-')? ['0'-'9']+)?
as lxm \{ LITERAL(lxm) \} (* Floats *)
| '.' ['0'-'9']+ ('e' ('+'|'-')? ['0'-'9']+)?
as lxm \{ LITERAL(lxm) \} (* Floats *)
| ['0'-'9']+ 'e' ('+'|'-')? ['0'-'9']+
as lxm \{ LITERAL(lxm) \} (* Floats *)
| [{}^{,}a'-'{}^{,}z' \quad {}^{,}A'-'{}^{,}Z'] [{}^{,}a'-'{}^{,}z' \quad {}^{,}A'-'{}^{,}Z' \quad {}^{,}0'-'{}^{,}9' \quad {}^{,}1' *
```

```
as lxm \{ ID(lxm) \} (* Identifiers *)
    \begin{bmatrix} \cdot & \cdot & \cdot \\ \cdot & \cdot & \cdot \end{bmatrix} \begin{bmatrix} \cdot & \cdot & \cdot \\ \cdot & \cdot & \cdot \end{bmatrix} \begin{bmatrix} \cdot & \cdot & \cdot \\ \cdot & \cdot & \cdot \end{bmatrix} \begin{bmatrix} \cdot & \cdot & \cdot \\ \cdot & \cdot & \cdot \end{bmatrix} \begin{bmatrix} \cdot & \cdot & \cdot \\ \cdot & \cdot & \cdot \end{bmatrix}as lxm { STR(lxm) } (* Strings *)
    | eof { EOF }
    | _ as char { raise (Failure("illegal character " ^ Char.escaped char)) }
and comment = parse
    "*/" { token lexbuf }
    | \angle { comment lexbuf }
and linecomment = parse
    [\n' \r' \wedge n'] { token lexbuf }
    | _ { linecomment lexbuf }
```
### <span id="page-32-0"></span>9.2 parser.mly

%{ open Ast %}

```
%token SEMI LPAREN RPAREN LBRACE RBRACE COMMA
%token PLUS MINUS TIMES DIVIDE POW SQRT ASSIGN
%token EQ NEQ STREQ LT LEQ GT GEQ CONCAT
%token NOT AND OR
%token IF ELSE FOR WHILE
%token BOOLEAN INT DECIMAL STRING
%token <string> LITERAL
%token <string> ID
%token <string> STR
%token EOF
%token FUNCTION VEHICLE PEDESTRIAN TRAFFICSIGNAL STOPSIGN OBJECT
%token DEREFERENCE
%token PRINT RANDOM
%nonassoc NOELSE
%nonassoc ELSE
%nonassoc RANDOM
```

```
%left ASSIGN
%left NOT AND OR
%left EQ NEQ STREQ
%left LT GT LEQ GEQ
%left CONCAT
%left PLUS MINUS
%left TIMES DIVIDE
%left POW SQRT
%nonassoc NEG
%start program
%type <Ast.program> program
\frac{9}{6}program:
 /* nothing */ \{ [ ] , [ ] \}| program vdecl \{ (\$2 :: \text{fst } \$1), \text{snd } \$1 \}| program fdecl { fst $1, ($2 :: snd $1) }
fdecl:
  FUNCTION ID LPAREN formals_opt RPAREN LBRACE vdecl_list stmt_list RBRACE
      \{ \} fname = $2;
     formals = $4;
      locals = List.rev $7;
     body = List.rev $8} } }
formals_opt:
  /* nothing */ { [] }
  | formal_list { List.rev $1 }
formal_list:
  ID { [$1] }
  | formal_list COMMA ID { $3 :: $1 }
vdecl_list:
  /* nothing */ { [] }
  | vdecl_list vdecl { $2 :: $1 }
vdecl:
```
OBJECT ID LPAREN attr\_opt RPAREN SEMI { { vtype = "Object";  $vname = $2; vatters = $4;}$ | VEHICLE ID LPAREN attr\_opt RPAREN SEMI { { vtype = "Vehicle";  $vname = $2; vatters = $4;}$ | PEDESTRIAN ID LPAREN attr\_opt RPAREN SEMI { { vtype = "Pedestrian";  $vname = $2; vatters = $4;}$ | TRAFFICSIGNAL ID LPAREN attr\_opt RPAREN SEMI { { vtype = "TrafficSignal";  $vname = $2; vatters = $4;}$ | STOPSIGN ID LPAREN attr\_opt RPAREN SEMI { { vtype = "StopSign";  $vname = $2; vatters = $4;}$ attr\_opt:  $/*$  nothing  $*/$  { [] } | attr\_list { \$1 } attr\_list: attr  $\{ \begin{array}{ccc} \text{attr} & \text{attr} \\ \end{array} \}$ | attr\_list COMMA attr { \$3 :: \$1 } attr: STRING ID ASSIGN STR  $\{ \text{key} = $2; \}$ value = String.sub  $$4 1$  ((String.length  $$4)-2$ );} } | STRING ID  $\{ \{ \text{key} = $2; \text{ value } = ""; \} \}$ | DECIMAL ID ASSIGN MINUS LITERAL { { key = \$2; value = string\_of\_float  $(-.({\text{float_of_string}}$ \$5 $));$ } } | DECIMAL ID ASSIGN LITERAL  $\{ \text{key = $2; value = $4; }\}$ | DECIMAL ID  $\{ \{ \text{key} = $2; \text{ value} = "0.0"; \} \}$ | INT ID ASSIGN MINUS LITERAL { { key = \$2; value =  $string_of_f$ loat  $(-.(float_of_string $5))$ ;} } | INT ID ASSIGN LITERAL  $\{ \text{key = $2; value = $4; }\}$ | INT ID { { key = \$2; value = "0";} } | BOOLEAN ID ASSIGN LITERAL  $\{ \text{key = $2; value = $4;}\}$ 

```
| BOOLEAN ID \{ \{ \text{key} = $2; \text{ value} = "true"; \} \}stmt_list:
 /* nothing */ { [] }
 | stmt_list stmt { $2 :: $1 }
stmt:
 expr SEMI { Expr($1) }
 | LBRACE stmt_list RBRACE { Block(List.rev $2) }
 | IF LPAREN objexpr RPAREN stmt %prec NOELSE
  { If($3, $5, Block([])) }
 | IF LPAREN objexpr RPAREN stmt ELSE stmt
  { If($3, $5, $7) }
 | FOR LPAREN objexpr_opt SEMI objexpr_opt SEMI objexpr_opt RPAREN stmt
  { For($3, $5, $7, $9) }
 | WHILE LPAREN objexpr RPAREN stmt { While($3, $5) }
 | PRINT objexpr SEMI { Print($2) }
expr:
 ID \t{Id($1) }| ID DEREFERENCE ID ASSIGN objexpr { Assign($1, $3, $5) }
 | ID LPAREN actuals_opt RPAREN { Call($1, $3) }
 | LPAREN expr RPAREN { $2 }
objexpr_opt:
 /* nothing */ { Noexpr }
 | objexpr { $1 }
objexpr:
 LITERAL \{ Literal($1) \}| STR \{ Str(\$1)\}| MINUS objexpr %prec NEG { Neg($2) }
 | objexpr PLUS objexpr \{ Binop(\$1, Add, \$3)\}
```
```
| objexpr MINUS objexpr { Binop($1, Sub, $3) }
 | objexpr TIMES objexpr { Binop($1, Mult, $3) }
 | objexpr DIVIDE objexpr { Binop($1, Div, $3) }
 | objexpr POW objexpr \{ Binop(\$1, Pow, \$3)\}| objexpr EQ objexpr \{ Binop(\$1, Equal, \$3) \}| objexpr NEQ objexpr \{ Binop(\$1, Neg, \$3)\}| objexpr LT objexpr \{ Binop(\$1, Less, \$3)\}\| objexpr LEQ objexpr \{ Binop(\$1, Leg, \$3)\}| objexpr GT objexpr \{ Binop(\$1, Greater, \$3)\}| objexpr GEQ objexpr \{ Binop(\$1, Geq, \$3)\}| objexpr CONCAT objexpr { Binop($1, Concat, $3) }
 | objexpr AND objexpr { Binop($1, And, $3) }
 | objexpr OR objexpr { Binop($1, Or, $3) }
 | STREQ LPAREN objexpr COMMA objexpr RPAREN
 { Streq($3, $5) }
 | NOT objexpr { Not($2) }
 | SQRT objexpr { Sqrt($2) }
 | RANDOM objexpr { Random($2) }
 | ID DEREFERENCE ID ASSIGN objexpr { ObjAssign($1, $3, $5) }
 | ID DEREFERENCE ID \{ Attribute($1, $3) }
 | LPAREN objexpr RPAREN { $2 }
actuals_opt:
   /* nothing */ { [] }
 | actuals_list { List.rev $1 }
actuals_list:
   expr \{ [\$1] \}| actuals_list COMMA expr { $3 :: $1 }
```
#### 9.3 ast.mli

type op = Add | Sub | Mult | Div | Pow | Equal | Neq | Less | Leq | Greater | Geq | Concat | And | Or (\* object expressions \*) type objexpr = Literal of string | Noexpr

```
| Str of string
 | Neg of objexpr
 | Binop of objexpr * op * objexpr
 | Streq of objexpr * objexpr
  | Not of objexpr
 | Sqrt of objexpr
  | Random of objexpr
  | ObjAssign of string * string * objexpr
  | Attribute of string * string
(* expressions *)
type expr =
 Id of string
 | Assign of string * string * objexpr
  | Call of string * expr list
(* statements *)
type stmt =
 Expr of expr
 | Block of stmt list
 | If of objexpr * stmt * stmt
 | For of objexpr * objexpr * objexpr * stmt
  | While of objexpr * stmt
  | Print of objexpr
(* variable attribute declarations *)
type attr\_decl = {key : string; (* attribute key *)
 value : string; (* attribute value *)
}
(* variable declarations *)
type var\_decl = \{vtype : string; (* variable type *)
 vname : string; (* variable name *)vattrs : attr_decl list; (** variable attributes *)
}
(* function declarations *)
type func_decl = \{
```

```
fname : string; (*) (* function name *)
   formals : string list; (* function arguments *)
   locals : var_decl list; (* list of local variables *)
   body : stmt list; (*) list of statements *)
}
```

```
(* the program *)
type program = var_decl list * func_decl list
```
### 9.4 interpret.ml

```
open Ast
module NameMap = Map.Make(struct
 type t = string
 let compare x y = Pervasives.compare x yend)
exception ReturnException of string NameMap.t * string NameMap.t NameMap.t
(* Main entry point: run a program *)
let run (vars, funcs) =
  (* Put function declarations in a symbol table *)
 let func_decls = List.fold_left
    (fun funcs fdecl ->
      if NameMap.mem fdecl.fname funcs then
        raise (Failure ("function " ^ fdecl.fname ^
         " is defined more than once!"));
        NameMap.add fdecl.fname fdecl funcs )
   NameMap.empty funcs
 in
  (* Put variable declarations in a symbol table *)
 let var_decls = List.fold_left
```

```
(fun globals vdecl ->
    let attrs = List.fold_left
      (fun attr_map attr_decl ->
      NameMap.add attr_decl.key attr_decl.value attr_map)
      NameMap.empty vdecl.vattrs in
        if NameMap.mem vdecl.vname globals then
          raise (Failure ("variable " ^ vdecl.vname ^
           " is defined more than once!"));
          NameMap.add vdecl.vname attrs globals;)
in
(* Invoke a function and return an updated global symbol table *)
let rec call fdecl actuals globals =
  (* Evaluate an object expression and return (value, updated environment) *)
  let rec objeval env = function
    Literal(i) \rightarrow i, env
    | Noexpr -> "1", env (* must be a string;
        must be non-zero for the for loop predicate *)
    | Str(str) -> (String.sub str 1 (( String.length str)-2)), env
    | Neg(e) ->
let v, env = objeval env e in
  string_of_float(-.(float_of_string(v))), env
    | Binop(e1, op, e2) ->
        let v1, env = objeval env e1 in
        let v2, env = objeval env e2 in
        let boolean_to_string i = if i then "true" else "false" in
          (match op with
            Add \rightarrow string_of_float(float_of_string(v1) +. float_of_string(v2))
            | Sub -> string_of_float(float_of_string(v1) -. float_of_string(v2))
```
| Mult -> string\_of\_float(float\_of\_string(v1) \*. float\_of\_string(v2)) | Div -> string\_of\_float(float\_of\_string(v1) /. float\_of\_string(v2)) | Pow -> string\_of\_float(float\_of\_string(v1) \*\* float\_of\_string(v2)) | Equal  $\rightarrow$  boolean\_to\_string(float\_of\_string(v1) = float\_of\_string(v2)) | Neq -> boolean\_to\_string(float\_of\_string(v1) <> float\_of\_string(v2)) | Less -> boolean\_to\_string(float\_of\_string(v1) < float\_of\_string(v2)) | Leq  $\rightarrow$  boolean\_to\_string(float\_of\_string(v1)  $\leq$  float\_of\_string(v2)) | Greater -> boolean\_to\_string(float\_of\_string(v1) > float\_of\_string(v2)) | Geq -> boolean\_to\_string(float\_of\_string(v1) >= float\_of\_string(v2)) | Concat -> String.concat "" (v1::(v2::[])) | And -> if (0 = (String.compare v1 "true") && 0 = (String.compare v2 "true")) then "true" else "false"  $|$  Or  $\rightarrow$  if (0 = (String.compare v1 "true") || 0 = (String.compare v2 "true")) then "true" else "false"), env | Streq(e1, e2)  $\rightarrow$ let v1, env = objeval env e1 in let v2, env = objeval env e2 in let int\_to\_string  $i = if$   $(i = 0)$  then "true" else "false" in int\_to\_string (String.compare v1 v2), env  $|$  Not(e)  $\rightarrow$ let v, env = objeval env e in let not\_e i = if (0 = (String.compare i "true")) then "false" else "true" in not\_e (v), env  $|$  Sqrt $(e)$  -> let v, env = objeval env e in

```
string_of_float(sqrt(float_of_string(v))), env
    | Random(e) ->
let v, env = objeval env e in
  string_of_int(Random.self_init (); Random.int (int_of_string(v))), env
    | ObjAssign(var, attr, e) ->
        let v, (locals, globals) = objeval env e in
          if NameMap.mem var locals then
            v, (NameMap.add var
              (NameMap.add attr v (NameMap.find var locals) ) locals, globals)
          else if NameMap.mem var globals then
            v, (locals, NameMap.add var
              (NameMap.add attr v (NameMap.find var globals) ) globals)
          else raise (Failure ("undeclared identifier " ^ var))
    | Attribute(var, attr) ->
        let (locals, globals) = env in
          if NameMap.mem var locals then
            if NameMap.mem attr (NameMap.find var locals) then
              NameMap.find attr (NameMap.find var locals),(locals, globals)
            else raise (Failure ("undeclared attribute " ^ attr ^
             " for local variable " \hat{ } var))
          else if NameMap.mem var globals then
            if NameMap.mem attr (NameMap.find var globals) then
              NameMap.find attr (NameMap.find var globals),(locals, globals)
            else raise (Failure ("undeclared attribute " \hat{ } attr \hat{ }" for global variable " ^ var))
          else raise (Failure ("undeclared identifier " ^ var))
  in
  (* Evaluate an expression and return (value, updated environment) *)
  let rec eval env = function
      Id(var) ->
        let locals, globals = env in
          if NameMap.mem var locals then
           (NameMap.find var locals), env
```

```
else if NameMap.mem var globals then
      (NameMap.find var globals), env
   else raise (Failure ("undeclared identifier " ^ var))
| Assign(var, attr, e) ->
   let v, (locals, globals) = objeval env e in
      if NameMap.mem var locals then
        NameMap.empty, (NameMap.add var (NameMap.add attr v
                (NameMap.find var locals) ) locals, globals)
      else if NameMap.mem var globals then
        NameMap.empty, (locals, NameMap.add var
                (NameMap.add attr v (NameMap.find var globals) ) globals)
      else raise (Failure ("undeclared identifier " ^ var))
| Call(f, actuals) \rightarrowlet fdecl =
     try NameMap.find f func_decls
     with Not_found -> raise (Failure ("undefined function " \hat{ } f))
    in
   let actuals, env = List.fold_left
        (fun (actuals, env) actual ->
          let v, env = eval env actual in v :: actuals, env)
        ([], env) actuals
    in
   let (locals, globals) = env in
     try
        let globals = call fdecl actuals globals in
          NameMap.empty, (locals, globals)
     with ReturnException(v, globals) \rightarrow v, (locals, globals)
```

```
(* Execute a statement and return an updated environment *)
```
in

```
let rec exec env = function
    Block(stmts) -> List.fold_left exec env stmts
    | Expr(e) -> let _, env = eval env e in env
    | If(e, s1, s2) \rightarrowlet v, env = objeval env e in
          exec env (if (0 = (String.compare v "true")) then s1 else s2)
    | While(e, s) \rightarrowlet rec loop env =
    let v, env = objeval env e in
    if (0 = (String.compare v "true")) then loop (exec env s) else env
in loop env
    | For(e1, e2, e3, s) ->
        let _, env = objeval env e1 in
          let rec loop env =
            let v, env = objeval env e2 in
              if (0 = (String.compile v "true")) then
                let _, env = objeval (exec env s) e3 in
                loop env
              else
                env
          in loop env
    | Print(e) ->
        let str, env = objeval env e in
          print_endline str; env
  in
  (* Enter the function: bind actual values to formal arguments *)
  let locals =
    try List.fold_left2
      (fun locals formal actual -> NameMap.add formal actual locals)
      NameMap.empty fdecl.formals actuals
```

```
with Invalid_argument(_) ->
      raise (Failure ("wrong number of arguments passed to " ^ fdecl.fname))
  in
  (* Add local variables to the symbol table *)
  let locals = var_decls locals fdecl.locals in
  (* Execute each statement in sequence, return updated global symbol table *)
  snd (List.fold_left exec (locals, globals) fdecl.body)
in
(* Run a program: add global variables to the symbol table, find and run "main" *)
let globals = var_decls NameMap.empty vars in
try
  call (NameMap.find "main" func_decls) [] globals
with Not_found -> raise (Failure ("did not find the main() function"))
```
# 9.5 iDrive.ml

(\* read the input source file, lex it, parse it, and intepret it \*)

 $let =$ 

```
let lexbuf = Lexing.from_channel (open_in Sys.argv.(1)) in
```
let program = Parser.program Scanner.token lexbuf in

ignore (Interpret.run program)

## 9.6 Make.bat

@echo off

```
rem create scanner.ml
ocamllex scanner.mll
rem create parser.ml and parser.mli
ocamlyacc parser.mly
rem compile AST types
ocamlc -c ast.mli
rem compile parser types
ocamlc -c parser.mli
rem compile the scanner
ocamlc -c scanner.ml
rem compile the parser
ocamlc -c parser.ml
rem compile the interpreter
ocamlc -c interpret.ml
rem compile iDrive
ocamlc -c iDrive.ml
rem package the executable
```
ocamlc -o iDrive.exe parser.cmo scanner.cmo interpret.cmo iDrive.cmo

echo.

# 9.7 Cleanup.bat

@echo off

```
rem remove compiled output files
del scanner.ml
del parser.mli
del parser.ml
del *.cmo
```
del \*.cmi del iDrive.exe

# 9.8 RunTests.bat

```
@echo off
rem iDrive test1.iDrive > test1.out
rem fc test1.out test1.expectedout > test1.diff
rem loop over all iDrive files in the current folder
for %%X in (*.iDrive) do (
rem compile the file and send output to .out file
        iDrive %%~nX.iDrive > %%~nX.out
rem compare the .out file with .expectedout file
fc %%~nX.out %%~nX.expectedout > %%~nX.diff
rem in case of mismatch show failure message
IF ERRORLEVEL 1 echo %%~nX failed
rem in case of match show success message
IF ERRORLEVEL 0 echo %%~nX passed
)
```
#### 9.9 CleanupTests.bat

@echo off

rem remove testing output del \*.out del \*.diff

## 9.10 Representative Program

Here is a representative program that demonstrates a simple iDrive program, which first creates a simple vehicle object and subsequently creates other objects. As the car heads from its source position to its destination position, the program determines the flow of traffic and outputs the outcome of interactions between these objects:

```
/* This is the vehicle object that needs to be transported from
source position to destination position */
vehicle myCar(decimal currentXPosition=0, decimal currentYPosition=0,
      decimal currentSpeed=0, string heading=''North'',
      decimal destXPosition=0, decimal destYPosition=50,
      decimal distanceToDest, boolean isClearToGo = true);
/* This is an object that stores global variables */
object global(int rand, decimal acceleration = 5, decimal deceleration = 5);
/* The main() function must always be present.
It is the entry point for an iDrive program much like C and Java.*/
function main()
\{print(''Current speed is '' ++ myCar.currentSpeed ++ '' miles/hr'');
      print(''Current position is ('' ++ myCar.currentXPosition ++ '', ''
                        ++ myCar.currentYPosition ++ '')'');
      print(''Destination position is ('' ++ myCar.destXPosition ++ '', ''
                        ++ myCar.destYPosition ++ '')'');
      print(''Current heading is '' ++ myCar.heading);
      distanceToDestination();
      print(' (''');
      while (myCar.distanceToDest > 0.5) {
            /* myCar.isClearToGo will take into account pedestrians, traffic signals,
            stop signs, and other vehicles on the roadway */
            if (myCar.isClearToGo) {
```

```
/* To simulate such input in absence of sensors such as cameras,
      radar, and GPS, the program creates these objects randomly and
      incrementally. */
      global.random = random(5);if (global.rand == 0 && myCar.currentSpeed >= 20) {
            myCar.isClearToGo = false;
            global.random = random(4);
            if (global.random == 0) {
                  createNewCar();
                  global.deceleration = 20;
                  print(''DECELERATING QUICKLY DUE TO AN UNEXPECTED
                        APPROACHING CAR'');
            }
            if (global.rand == 1) {
                  createNewPedestrian();
                  global.deceleration = 20;
                  print(''DECELERATING QUICKLY DUE TO AN UNEXPECTED
                        PEDESTRIAN'');
            }
            if (global.rand == 2) {
                  createNewTrafficSignal();
                  global.deceleration = 5;
                  print(''DECELERATING DUE TO A TRAFFIC SIGNAL UP
                        AHEAD'');
            }
            if (global.random == 3) {
                  createNewStopSign();
                  global.deceleration = 5;
                  print(''DECELERATING DUE TO A STOP SIGN UP AHEAD'');
            }
           print('''');
      }
}
if (myCar.isClearToGo) {
      if (myCar.currentSpeed < 45) {
            accelerate();
```

```
}
                  updateCurrentPosition();
                  distanceToDestination();
            }
            else {
                  if (myCar.currentSpeed > 0) {
                         decelerate();
                  }
                  else {
                         global.deceleration = 5;
                         myCar.isClearToGo = true;
                         accelerate();
                  }
                  updateCurrentPosition();
                  distanceToDestination();
            }
            print(' (''');
      }
      if (myCar.currentSpeed == 0) {
            print(''Please walk this distance, its good for your health!!!'');
            print(' (''');
      }
      else {
            print(''Approaching destination'');
            print(' (''');
            while (myCar.currentSpeed > 0 & wmyCar.distanceToDest > 0.1) {
                  decelerate();
                  updateCurrentPosition();
                  distanceToDestination();
                  print(' (''');
            }
            print(''Arrived at destination'');
      }
/* Below are all the user defined functions */
```
}

```
/* accelerate increases the car speed by a specified amount */
function accelerate()
{
      myCar.currentSpeed = myCar.currentSpeed + global.acceleration;
      if (myCar.currentSpeed > 45) {
            myCar.currentSpeed = 45;
      }
      print(''Current speed increased to '' ++ myCar.currentSpeed
                  ++ '' miles/hr'');
}
/* decelerate decreases the car speed by a specified amount */
function decelerate()
{
      myCar.currentSpeed = myCar.currentSpeed - global.deceleration;
      if (myCar.currentSpeed < 0) {
            myCar.currentSpeed = 0;
      }
      print(''Current speed decreased to '' ++ myCar.currentSpeed
                  ++ '' miles/hr'');
}
/* updateCurrentPosition updates the current position of the car taking current
speed into account */
function updateCurrentPosition()
{
      if (streq(myCar.heading, ''North'')) {
            myCar.currentXPosition = 0;
            myCar.currentYPosition = myCar.currentYPosition +
                        (myCar.currentSpeed / 3600) * 20;
      }
      if (streq(myCar.heading, ''East'')) {
            myCar.currentXPosition = myCar.currentXPosition +
                        (myCar.currentSpeed / 3600) * 20;
            myCar.currentYPosition = 0;
      }
      if (streq(myCar.heading, ''West'')) {
```

```
myCar.currentXPosition = myCar.currentXPosition -
                        (myCar.currentSpeed / 3600) * 20;
            myCar.currentYPosition = 0;
      }
      if (streq(myCar.heading, ''South'')) {
            myCar.currentXPosition = 0;
            myCar.currentYPosition = myCar.currentYPosition -
                        (myCar.currentSpeed / 3600) * 20;
      }
     print(''Current position is ('' ++ myCar.currentXPosition ++ '', ''
                        ++ myCar.currentYPosition ++ '')'');
}
/* distanceToDestination updates the distance left to the destination position
*/
function distanceToDestination()
{
     myCar.distanceToDest =
            sqrt((myCar.destXPosition - myCar.currentXPosition) ^ 2
            + (myCar.destYPosition - myCar.currentYPosition) ^ 2);
      print(''Current distance from destination = '' ++ myCar.distanceToDest
                  ++ '' miles'');
}
/* createNewCar creates a new vehicle object */
function createNewCar()
\{vehicle newCar();
}
/* createNewPedestrian creates a new pedestrian object */
function createNewPedestrian()
{
     pedestrian newPedestrian();
}
```

```
/* createNewTrafficSignal creates a new traffic signal object */
function createNewTrafficSignal()
\left\{ \right.trafficsignal newTrafficSignal();
}
/* createNewStopSign creates a new stop sign object */
function createNewStopSign()
\{stopsign newStopSign();
}
```
## 9.11 Representative Program Output

```
Current speed is 0 miles/hr
Current position is (0, 0)
Destination position is (0, 50)
Current heading is North
Current distance from destination = 50. miles
Current speed increased to 5. miles/hr
Current position is (0, 0.0277777777778)
Current distance from destination = 49.9722222222 miles
Current speed increased to 10. miles/hr
Current position is (0, 0.0833333333334)
Current distance from destination = 49.9166666667 miles
Current speed increased to 15. miles/hr
Current position is (0, 0.166666666667)
Current distance from destination = 49.8333333333 miles
Current speed increased to 20. miles/hr
Current position is (0, 0.277777777778)
Current distance from destination = 49.7222222222 miles
Current speed increased to 25. miles/hr
```
Current position is (0, 0.416666666667) Current distance from destination = 49.5833333333 miles Current speed increased to 30. miles/hr Current position is (0, 0.583333333334) Current distance from destination = 49.4166666667 miles Current speed increased to 35. miles/hr Current position is (0, 0.777777777778) Current distance from destination = 49.2222222222 miles Current speed increased to 40. miles/hr Current position is (0, 1.) Current distance from destination = 49. miles Current speed increased to 45. miles/hr Current position is (0, 1.25) Current distance from destination = 48.75 miles DECELERATING DUE TO A STOP SIGN UP AHEAD Current speed decreased to 40. miles/hr Current position is (0, 1.47222222222) Current distance from destination = 48.5277777778 miles Current speed decreased to 35. miles/hr Current position is (0, 1.66666666666) Current distance from destination = 48.3333333333 miles Current speed decreased to 30. miles/hr Current position is (0, 1.83333333333) Current distance from destination = 48.1666666667 miles Current speed decreased to 25. miles/hr Current position is (0, 1.97222222222) Current distance from destination = 48.0277777778 miles Current speed decreased to 20. miles/hr Current position is (0, 2.08333333333) Current distance from destination = 47.9166666667 miles Current speed decreased to 15. miles/hr Current position is (0, 2.16666666666) Current distance from destination = 47.8333333333 miles Current speed decreased to 10. miles/hr Current position is (0, 2.22222222222) Current distance from destination = 47.7777777777 miles Current speed decreased to 5. miles/hr Current position is (0, 2.25) Current distance from destination = 47.75 miles Current speed decreased to 0. miles/hr Current position is (0, 2.25) Current distance from destination = 47.75 miles Current speed increased to 5. miles/hr Current position is (0, 2.27777777778) Current distance from destination = 47.7222222223 miles Current speed increased to 10. miles/hr Current position is (0, 2.33333333334) Current distance from destination = 47.6666666667 miles Current speed increased to 15. miles/hr Current position is (0, 2.41666666667) Current distance from destination = 47.5833333333 miles Current speed increased to 20. miles/hr Current position is (0, 2.52777777778) Current distance from destination = 47.4722222222 miles DECELERATING DUE TO A STOP SIGN UP AHEAD Current speed decreased to 15. miles/hr Current position is (0, 2.61111111111) Current distance from destination = 47.3888888889 miles

Current speed decreased to 10. miles/hr

Current position is (0, 2.66666666667) Current distance from destination = 47.3333333333 miles Current speed decreased to 5. miles/hr Current position is (0, 2.69444444445) Current distance from destination = 47.3055555556 miles Current speed decreased to 0. miles/hr Current position is (0, 2.69444444445) Current distance from destination = 47.3055555556 miles Current speed increased to 5. miles/hr Current position is (0, 2.72222222223) Current distance from destination = 47.2777777778 miles Current speed increased to 10. miles/hr Current position is (0, 2.77777777779) Current distance from destination = 47.2222222222 miles Current speed increased to 15. miles/hr Current position is (0, 2.86111111112) Current distance from destination = 47.1388888889 miles Current speed increased to 20. miles/hr Current position is (0, 2.97222222223) Current distance from destination = 47.0277777778 miles Current speed increased to 25. miles/hr Current position is (0, 3.11111111112) Current distance from destination = 46.8888888889 miles Current speed increased to 30. miles/hr Current position is (0, 3.27777777779) Current distance from destination = 46.7222222222 miles Current speed increased to 35. miles/hr Current position is (0, 3.47222222223) Current distance from destination = 46.5277777778 miles Current speed increased to 40. miles/hr

Current position is (0, 3.69444444445) Current distance from destination = 46.3055555556 miles Current speed increased to 45. miles/hr Current position is (0, 3.94444444445) Current distance from destination = 46.0555555555 miles Current position is (0, 4.19444444445) Current distance from destination = 45.8055555556 miles Current position is (0, 4.44444444445) Current distance from destination = 45.5555555556 miles Current position is (0, 4.69444444445) Current distance from destination = 45.3055555556 miles Current position is (0, 4.94444444445) Current distance from destination = 45.0555555556 miles Current position is (0, 5.19444444445) Current distance from destination = 44.8055555556 miles Current position is (0, 5.44444444445) Current distance from destination = 44.5555555556 miles Current position is (0, 5.69444444445) Current distance from destination = 44.3055555556 miles Current position is (0, 5.94444444445) Current distance from destination = 44.0555555556 miles Current position is (0, 6.19444444445) Current distance from destination = 43.8055555555 miles DECELERATING QUICKLY DUE TO AN UNEXPECTED APPROACHING CAR Current speed decreased to 25. miles/hr Current position is (0, 6.33333333334) Current distance from destination = 43.6666666667 miles

Current speed decreased to 5. miles/hr Current position is (0, 6.36111111112) Current distance from destination = 43.6388888889 miles Current speed decreased to 0 miles/hr Current position is (0, 6.36111111112) Current distance from destination = 43.6388888889 miles Current speed increased to 5. miles/hr Current position is (0, 6.3888888889) Current distance from destination = 43.611111111 miles Current speed increased to 10. miles/hr Current position is (0, 6.44444444446) Current distance from destination = 43.5555555555 miles Current speed increased to 15. miles/hr Current position is (0, 6.52777777779) Current distance from destination = 43.4722222222 miles Current speed increased to 20. miles/hr Current position is (0, 6.6388888889) Current distance from destination = 43.3611111111 miles DECELERATING QUICKLY DUE TO AN UNEXPECTED APPROACHING CAR Current speed decreased to 0. miles/hr Current position is (0, 6.6388888889) Current distance from destination = 43.3611111111 miles Current speed increased to 5. miles/hr Current position is (0, 6.66666666668) Current distance from destination = 43.3333333332 miles Current speed increased to 10. miles/hr Current position is (0, 6.72222222224) Current distance from destination = 43.2777777777 miles Current speed increased to 15. miles/hr Current position is (0, 6.80555555557)

Current distance from destination = 43.1944444444 miles Current speed increased to 20. miles/hr Current position is (0, 6.91666666668) Current distance from destination = 43.0833333333 miles DECELERATING QUICKLY DUE TO AN UNEXPECTED APPROACHING CAR Current speed decreased to 0. miles/hr Current position is (0, 6.91666666668) Current distance from destination = 43.0833333333 miles Current speed increased to 5. miles/hr Current position is (0, 6.94444444446) Current distance from destination = 43.0555555555 miles Current speed increased to 10. miles/hr Current position is (0, 7.00000000002) Current distance from destination = 43. miles Current speed increased to 15. miles/hr Current position is (0, 7.08333333335) Current distance from destination = 42.9166666667 miles Current speed increased to 20. miles/hr Current position is (0, 7.19444444446) Current distance from destination = 42.8055555554 miles DECELERATING DUE TO A TRAFFIC SIGNAL UP AHEAD Current speed decreased to 15. miles/hr Current position is (0, 7.27777777779) Current distance from destination = 42.7222222222 miles Current speed decreased to 10. miles/hr Current position is (0, 7.33333333335) Current distance from destination = 42.6666666667 miles Current speed decreased to 5. miles/hr

Current position is (0, 7.36111111113)

Current distance from destination = 42.6388888889 miles Current speed decreased to 0. miles/hr Current position is (0, 7.36111111113) Current distance from destination = 42.6388888889 miles Current speed increased to 5. miles/hr Current position is (0, 7.38888888891) Current distance from destination = 42.6111111111 miles Current speed increased to 10. miles/hr Current position is (0, 7.44444444447) Current distance from destination = 42.5555555555 miles Current speed increased to 15. miles/hr Current position is (0, 7.5277777778) Current distance from destination = 42.4722222222 miles Current speed increased to 20. miles/hr Current position is (0, 7.63888888891) Current distance from destination = 42.3611111111 miles DECELERATING DUE TO A TRAFFIC SIGNAL UP AHEAD Current speed decreased to 15. miles/hr Current position is (0, 7.72222222224) Current distance from destination = 42.2777777778 miles Current speed decreased to 10. miles/hr Current position is (0, 7.7777777778) Current distance from destination = 42.2222222222 miles Current speed decreased to 5. miles/hr Current position is (0, 7.80555555558) Current distance from destination = 42.1944444444 miles Current speed decreased to 0. miles/hr Current position is (0, 7.80555555558) Current distance from destination = 42.1944444444 miles Current speed increased to 5. miles/hr Current position is (0, 7.83333333336) Current distance from destination = 42.1666666666 miles Current speed increased to 10. miles/hr Current position is (0, 7.88888888892) Current distance from destination = 42.1111111111 miles Current speed increased to 15. miles/hr Current position is (0, 7.97222222225) Current distance from destination = 42.0277777778 miles Current speed increased to 20. miles/hr Current position is (0, 8.08333333336) Current distance from destination = 41.9166666666 miles DECELERATING QUICKLY DUE TO AN UNEXPECTED PEDESTRIAN Current speed decreased to 0. miles/hr Current position is (0, 8.08333333336) Current distance from destination = 41.9166666666 miles Current speed increased to 5. miles/hr Current position is (0, 8.11111111114) Current distance from destination = 41.8888888889 miles Current speed increased to 10. miles/hr Current position is (0, 8.1666666667) Current distance from destination = 41.8333333332 miles Current speed increased to 15. miles/hr Current position is (0, 8.25000000003) Current distance from destination = 41.75 miles Current speed increased to 20. miles/hr Current position is (0, 8.36111111114) Current distance from destination = 41.6388888889 miles

DECELERATING QUICKLY DUE TO AN UNEXPECTED PEDESTRIAN

60

Current speed decreased to 0. miles/hr Current position is (0, 8.36111111114) Current distance from destination = 41.6388888889 miles Current speed increased to 5. miles/hr Current position is (0, 8.38888888892) Current distance from destination = 41.6111111111 miles Current speed increased to 10. miles/hr Current position is (0, 8.44444444448) Current distance from destination = 41.5555555555 miles Current speed increased to 15. miles/hr Current position is (0, 8.52777777781) Current distance from destination = 41.4722222222 miles Current speed increased to 20. miles/hr Current position is (0, 8.63888888892) Current distance from destination = 41.361111111 miles DECELERATING QUICKLY DUE TO AN UNEXPECTED PEDESTRIAN Current speed decreased to 0. miles/hr Current position is (0, 8.63888888892) Current distance from destination = 41.361111111 miles Current speed increased to 5. miles/hr Current position is (0, 8.6666666667) Current distance from destination = 41.3333333333 miles Current speed increased to 10. miles/hr Current position is (0, 8.72222222226) Current distance from destination = 41.2777777778 miles Current speed increased to 15. miles/hr Current position is (0, 8.80555555559) Current distance from destination = 41.1944444444 miles Current speed increased to 20. miles/hr Current position is (0, 8.9166666667)

Current distance from destination = 41.0833333334 miles Current speed increased to 25. miles/hr Current position is (0, 9.05555555559) Current distance from destination = 40.9444444444 miles Current speed increased to 30. miles/hr Current position is (0, 9.22222222226) Current distance from destination = 40.7777777777 miles Current speed increased to 35. miles/hr Current position is (0, 9.4166666667) Current distance from destination = 40.5833333333 miles Current speed increased to 40. miles/hr Current position is (0, 9.63888888892) Current distance from destination =  $40.3611111111$  miles Current speed increased to 45. miles/hr Current position is (0, 9.88888888892) Current distance from destination = 40.1111111111 miles Current position is (0, 10.1388888889) Current distance from destination = 39.8611111111 miles Current position is (0, 10.3888888889) Current distance from destination = 39.6111111112 miles Current position is (0, 10.6388888889) Current distance from destination = 39.3611111111 miles Current position is (0, 10.8888888889) Current distance from destination = 39.111111111 miles Current position is (0, 11.1388888889) Current distance from destination = 38.8611111111 miles Current position is (0, 11.3888888889) Current distance from destination = 38.6111111111 miles

#### DECELERATING QUICKLY DUE TO AN UNEXPECTED PEDESTRIAN

Current speed decreased to 25. miles/hr Current position is (0, 11.5277777778) Current distance from destination = 38.4722222221 miles

Current speed decreased to 5. miles/hr Current position is (0, 11.5555555556) Current distance from destination = 38.4444444444 miles

Current speed decreased to 0 miles/hr Current position is (0, 11.5555555556) Current distance from destination = 38.4444444444 miles

Current speed increased to 5. miles/hr Current position is (0, 11.5833333334) Current distance from destination = 38.4166666666 miles

Current speed increased to 10. miles/hr Current position is (0, 11.638888889) Current distance from destination = 38.361111111 miles

Current speed increased to 15. miles/hr Current position is (0, 11.7222222223) Current distance from destination = 38.2777777777 miles

Current speed increased to 20. miles/hr Current position is (0, 11.8333333334) Current distance from destination = 38.1666666666 miles

DECELERATING QUICKLY DUE TO AN UNEXPECTED PEDESTRIAN

Current speed decreased to 0. miles/hr Current position is (0, 11.8333333334) Current distance from destination = 38.1666666666 miles

Current speed increased to 5. miles/hr Current position is (0, 11.8611111112) Current distance from destination = 38.1388888888 miles Current speed increased to 10. miles/hr Current position is (0, 11.9166666668) Current distance from destination = 38.0833333332 miles Current speed increased to 15. miles/hr Current position is (0, 12.0000000001) Current distance from destination = 37.9999999999 miles Current speed increased to 20. miles/hr Current position is (0, 12.1111111112) Current distance from destination = 37.8888888888 miles DECELERATING QUICKLY DUE TO AN UNEXPECTED PEDESTRIAN Current speed decreased to 0. miles/hr Current position is (0, 12.1111111112) Current distance from destination = 37.8888888888 miles Current speed increased to 5. miles/hr Current position is (0, 12.138888889) Current distance from destination = 37.861111111 miles Current speed increased to 10. miles/hr Current position is (0, 12.1944444446) Current distance from destination = 37.8055555554 miles Current speed increased to 15. miles/hr Current position is (0, 12.2777777779) Current distance from destination = 37.7222222221 miles Current speed increased to 20. miles/hr Current position is (0, 12.388888889) Current distance from destination = 37.6111111109 miles Current speed increased to 25. miles/hr Current position is (0, 12.5277777779) Current distance from destination = 37.4722222221 miles Current speed increased to 30. miles/hr

Current position is (0, 12.6944444446)

Current distance from destination = 37.3055555554 miles Current speed increased to 35. miles/hr Current position is (0, 12.888888889) Current distance from destination = 37.111111111 miles Current speed increased to 40. miles/hr Current position is (0, 13.1111111112) Current distance from destination = 36.8888888888 miles Current speed increased to 45. miles/hr Current position is (0, 13.3611111112) Current distance from destination = 36.6388888889 miles Current position is (0, 13.6111111112) Current distance from destination = 36.3888888888 miles Current position is (0, 13.8611111112) Current distance from destination = 36.1388888888 miles Current position is (0, 14.1111111112) Current distance from destination = 35.8888888888 miles Current position is (0, 14.3611111112) Current distance from destination = 35.6388888888 miles Current position is (0, 14.6111111112) Current distance from destination = 35.3888888887 miles Current position is (0, 14.8611111112) Current distance from destination = 35.1388888888 miles Current position is (0, 15.1111111112) Current distance from destination = 34.8888888889 miles Current position is (0, 15.3611111112) Current distance from destination = 34.6388888888 miles Current position is (0, 15.6111111112) Current distance from destination = 34.3888888889 miles Current position is (0, 15.8611111112) Current distance from destination = 34.1388888888 miles Current position is (0, 16.1111111112) Current distance from destination = 33.8888888888 miles Current position is (0, 16.3611111112) Current distance from destination = 33.6388888888 miles Current position is (0, 16.6111111112) Current distance from destination = 33.3888888888 miles Current position is (0, 16.8611111112) Current distance from destination = 33.1388888887 miles Current position is (0, 17.1111111112) Current distance from destination = 32.8888888888 miles Current position is (0, 17.3611111112) Current distance from destination = 32.6388888889 miles Current position is (0, 17.6111111112) Current distance from destination = 32.3888888888 miles Current position is (0, 17.8611111112) Current distance from destination = 32.1388888889 miles Current position is (0, 18.1111111112) Current distance from destination = 31.8888888888 miles Current position is (0, 18.3611111112) Current distance from destination = 31.6388888888 miles Current position is (0, 18.6111111112) Current distance from destination = 31.3888888888 miles Current position is (0, 18.8611111112) Current distance from destination = 31.1388888888 miles Current position is (0, 19.1111111112) Current distance from destination = 30.8888888888 miles Current position is (0, 19.3611111112) Current distance from destination = 30.6388888888 miles Current position is (0, 19.6111111112) Current distance from destination = 30.3888888888 miles Current position is (0, 19.8611111112) Current distance from destination = 30.1388888888 miles Current position is (0, 20.1111111112) Current distance from destination = 29.8888888888 miles Current position is (0, 20.3611111112) Current distance from destination = 29.6388888888 miles Current position is (0, 20.6111111112) Current distance from destination = 29.3888888888 miles Current position is (0, 20.8611111112) Current distance from destination = 29.1388888888 miles Current position is (0, 21.1111111112) Current distance from destination = 28.8888888888 miles Current position is (0, 21.3611111112) Current distance from destination = 28.6388888888 miles Current position is (0, 21.6111111112) Current distance from destination = 28.3888888888 miles Current position is (0, 21.8611111112) Current distance from destination = 28.1388888888 miles Current position is (0, 22.1111111112) Current distance from destination = 27.8888888888 miles Current position is (0, 22.3611111112)

Current distance from destination = 27.6388888888 miles Current position is (0, 22.6111111112) Current distance from destination = 27.3888888888 miles Current position is (0, 22.8611111112) Current distance from destination = 27.1388888888 miles Current position is (0, 23.1111111112) Current distance from destination = 26.8888888888 miles Current position is (0, 23.3611111112) Current distance from destination = 26.6388888888 miles Current position is (0, 23.6111111112) Current distance from destination = 26.3888888888 miles Current position is (0, 23.8611111112) Current distance from destination = 26.1388888888 miles Current position is (0, 24.1111111112) Current distance from destination = 25.8888888888 miles Current position is (0, 24.3611111112) Current distance from destination = 25.6388888888 miles Current position is (0, 24.6111111112) Current distance from destination = 25.3888888888 miles Current position is (0, 24.8611111112) Current distance from destination = 25.1388888888 miles Current position is (0, 25.1111111112) Current distance from destination = 24.8888888888 miles Current position is (0, 25.3611111112) Current distance from destination = 24.6388888888 miles Current position is (0, 25.6111111112) Current distance from destination = 24.3888888888 miles Current position is (0, 25.8611111112) Current distance from destination = 24.1388888888 miles Current position is (0, 26.1111111112) Current distance from destination = 23.8888888888 miles Current position is (0, 26.3611111112) Current distance from destination = 23.6388888888 miles Current position is (0, 26.6111111112) Current distance from destination = 23.3888888888 miles Current position is (0, 26.8611111112) Current distance from destination = 23.1388888888 miles Current position is (0, 27.1111111112) Current distance from destination = 22.8888888888 miles Current position is (0, 27.3611111112) Current distance from destination = 22.6388888888 miles Current position is (0, 27.6111111112) Current distance from destination = 22.3888888888 miles Current position is (0, 27.8611111112) Current distance from destination = 22.1388888888 miles Current position is (0, 28.1111111112) Current distance from destination = 21.8888888888 miles Current position is (0, 28.3611111112) Current distance from destination = 21.6388888888 miles Current position is (0, 28.6111111112) Current distance from destination = 21.3888888888 miles Current position is (0, 28.8611111112) Current distance from destination = 21.1388888888 miles Current position is (0, 29.1111111112) Current distance from destination = 20.8888888888 miles Current position is (0, 29.3611111112) Current distance from destination = 20.6388888888 miles Current position is (0, 29.6111111112) Current distance from destination = 20.3888888888 miles Current position is (0, 29.8611111112) Current distance from destination = 20.1388888888 miles Current position is (0, 30.1111111112) Current distance from destination = 19.8888888888 miles Current position is (0, 30.3611111112) Current distance from destination = 19.6388888888 miles Current position is (0, 30.6111111112) Current distance from destination = 19.3888888888 miles Current position is (0, 30.8611111112) Current distance from destination = 19.1388888888 miles Current position is (0, 31.1111111112) Current distance from destination = 18.8888888888 miles Current position is (0, 31.3611111112) Current distance from destination = 18.6388888888 miles Current position is (0, 31.6111111112) Current distance from destination = 18.3888888888 miles Current position is (0, 31.8611111112) Current distance from destination = 18.1388888888 miles Current position is (0, 32.1111111112) Current distance from destination = 17.8888888888 miles Current position is (0, 32.3611111112)

Current distance from destination = 17.6388888888 miles Current position is (0, 32.6111111112) Current distance from destination = 17.3888888888 miles Current position is (0, 32.8611111112) Current distance from destination = 17.1388888888 miles Current position is (0, 33.1111111112) Current distance from destination = 16.8888888888 miles Current position is (0, 33.3611111112) Current distance from destination = 16.6388888888 miles Current position is (0, 33.6111111112) Current distance from destination = 16.3888888888 miles Current position is (0, 33.8611111112) Current distance from destination = 16.1388888888 miles Current position is (0, 34.1111111112) Current distance from destination = 15.8888888888 miles Current position is (0, 34.3611111112) Current distance from destination = 15.6388888888 miles Current position is (0, 34.6111111112) Current distance from destination = 15.3888888888 miles Current position is (0, 34.8611111112) Current distance from destination = 15.1388888888 miles Current position is (0, 35.1111111112) Current distance from destination = 14.8888888888 miles Current position is (0, 35.3611111112) Current distance from destination = 14.6388888888 miles Current position is (0, 35.6111111112) Current distance from destination = 14.3888888888 miles
Current position is (0, 35.8611111112) Current distance from destination = 14.1388888888 miles Current position is (0, 36.1111111112) Current distance from destination = 13.8888888888 miles Current position is (0, 36.3611111112) Current distance from destination = 13.6388888888 miles Current position is (0, 36.6111111112) Current distance from destination = 13.3888888888 miles Current position is (0, 36.8611111112) Current distance from destination = 13.1388888888 miles Current position is (0, 37.1111111112) Current distance from destination = 12.8888888888 miles Current position is (0, 37.3611111112) Current distance from destination = 12.6388888888 miles Current position is (0, 37.6111111112) Current distance from destination = 12.3888888888 miles Current position is (0, 37.8611111112) Current distance from destination = 12.1388888888 miles Current position is (0, 38.1111111112) Current distance from destination = 11.8888888888 miles Current position is (0, 38.3611111112) Current distance from destination = 11.6388888888 miles Current position is (0, 38.6111111112) Current distance from destination = 11.3888888888 miles Current position is (0, 38.8611111112) Current distance from destination = 11.1388888888 miles Current position is (0, 39.1111111112) Current distance from destination = 10.8888888888 miles Current position is (0, 39.3611111112) Current distance from destination = 10.6388888888 miles Current position is (0, 39.6111111112) Current distance from destination = 10.3888888888 miles Current position is (0, 39.8611111112) Current distance from destination = 10.1388888888 miles Current position is (0, 40.1111111112) Current distance from destination = 9.8888888888 miles Current position is (0, 40.3611111112) Current distance from destination = 9.6388888888 miles Current position is (0, 40.6111111112) Current distance from destination = 9.3888888888 miles Current position is (0, 40.8611111112) Current distance from destination = 9.1388888888 miles Current position is (0, 41.1111111112) Current distance from destination = 8.8888888888 miles Current position is (0, 41.3611111112) Current distance from destination = 8.6388888888 miles Current position is (0, 41.6111111112) Current distance from destination = 8.3888888888 miles Current position is (0, 41.8611111112) Current distance from destination = 8.1388888888 miles Current position is (0, 42.1111111112) Current distance from destination = 7.8888888888 miles Current position is (0, 42.3611111112)

Current distance from destination = 7.6388888888 miles Current position is (0, 42.6111111112) Current distance from destination = 7.3888888888 miles Current position is (0, 42.8611111112) Current distance from destination = 7.1388888888 miles Current position is (0, 43.1111111112) Current distance from destination = 6.8888888888 miles Current position is (0, 43.3611111112) Current distance from destination = 6.6388888888 miles Current position is (0, 43.6111111112) Current distance from destination = 6.3888888888 miles Current position is (0, 43.8611111112) Current distance from destination = 6.1388888888 miles Current position is (0, 44.1111111112) Current distance from destination = 5.8888888888 miles Current position is (0, 44.3611111112) Current distance from destination = 5.6388888888 miles Current position is (0, 44.6111111112) Current distance from destination = 5.3888888888 miles Current position is (0, 44.8611111112) Current distance from destination = 5.1388888888 miles Current position is (0, 45.1111111112) Current distance from destination = 4.8888888888 miles Current position is (0, 45.3611111112) Current distance from destination = 4.6388888888 miles Current position is (0, 45.6111111112) Current distance from destination = 4.3888888888 miles Current position is (0, 45.8611111112) Current distance from destination = 4.1388888888 miles Current position is (0, 46.1111111112) Current distance from destination = 3.8888888888 miles Current position is (0, 46.3611111112) Current distance from destination = 3.6388888888 miles Current position is (0, 46.6111111112) Current distance from destination = 3.3888888888 miles Current position is (0, 46.8611111112) Current distance from destination = 3.1388888888 miles Current position is (0, 47.1111111112) Current distance from destination = 2.8888888888 miles Current position is (0, 47.3611111112) Current distance from destination = 2.6388888888 miles Current position is (0, 47.6111111112) Current distance from destination = 2.3888888888 miles Current position is (0, 47.8611111112) Current distance from destination = 2.1388888888 miles Current position is (0, 48.1111111112) Current distance from destination = 1.8888888888 miles Current position is (0, 48.3611111112) Current distance from destination = 1.6388888888 miles Current position is (0, 48.6111111112) Current distance from destination = 1.3888888888 miles Current position is (0, 48.8611111112) Current distance from destination = 1.1388888888 miles

Current position is (0, 49.1111111112) Current distance from destination = 0.8888888888 miles Current position is (0, 49.3611111112) Current distance from destination = 0.6388888888 miles Current position is (0, 49.6111111112) Current distance from destination = 0.3888888888 miles Approaching destination Current speed decreased to 40. miles/hr Current position is (0, 49.8333333334) Current distance from destination =  $0.1666666666$  miles Current speed decreased to 35. miles/hr Current position is (0, 50.0277777778)

Arrived at destination

## 9.12 Some Sample Input Test Files

Current distance from destination = 0.0277777778 miles

## 9.12.1 test23.iDrive

/\* To test nested for loops and while loops: declare a global variable, run all combinations of nested for loops and while loops, and print the results \*/

```
object a(int x, int xx);
function main()
{
for (a.x=0 ; a.x < 5 ; a.x=a.x + 1) {
a.xx = 0;while (a.xx < 5) {
print(a.x ++ ''-'' ++ a.xx);a.xx = a.xx + 1;}
```

```
print("");
}
for (a.x=0 ; a.x < 5 ; a.x=a.x + 1) {
for (a.xx=0 ; a.xx < 5 ; a.xx=a.xx + 1) {
print(a.x ++ "-" ++ a.xx);
}
print("");
}
a.x = 0;while (a.x < 5) {
for (a.xx=0 ; a.xx < 5 ; a.xx=a.xx + 1) {
print(a.x ++ ''-'' ++ a.xx);}
print("");
 a.x=a.x + 1;}
a.x = 0;while (a.x < 5) {
a.xx = 0;while (a.xx < 5) {
print(a.x ++ ''-'' ++ a.xx);a.xx = a.xx + 1;}
print("");
  a.x=a.x + 1;
  }
print(a.x);
print(a.xx);
}
```
## 9.12.2 test27.iDrive

/\* To test static scoping of variables: declare a global variable and a local variable with the same name, update the local variable, and print both the variables \*/

```
object a(int x=1, string y="John", boolean z=true, decimal d=1.0);
function printObject(obj)
{
print(obj.x);
print(obj.y);
print(obj.z);
print(obj.d);
}
function printGlobalA()
\mathcal{L}printObject(a);
}
function main()
{
object a(int x, string y, boolean z, decimal d);
a.x = 100;a.y = "John Smith";a.z = false;a.d = 2.5;printObject(a);
printGlobalA();
}
```
## 9.12.3 test29.iDrive

/\* To further test scope of a global variable: declare a global variable, invoke another funtion mutateGlobalObject(), update the global variable in that function, and print the variable just before the funtion returns to show the altered state of the variable and just after the function returns to again show the altered state of the variable \*/

object a(int x=1, string y="John", boolean z=true, decimal d=1.0);

```
function printObject(obj)
{
print(obj.x);
print(obj.y);
print(obj.z);
print(obj.d);
}
function mutateGlobalObject()
{
printObject(a);
a.x = 100;a.y = "Random";a.z = false;
a.d = sqrt(a.x);printObject(a);
}
function main()
{
printObject(a);
mutateGlobalObject();
printObject(a);
}
```
 $\blacksquare$